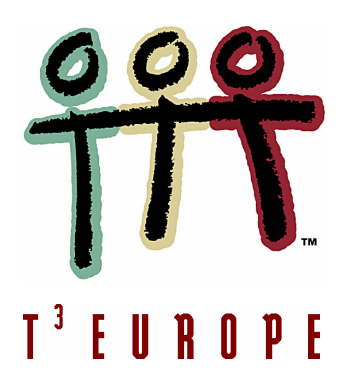

**Cahiers T3 Europe Vlaanderen nr. 10**

# **Lineair programmeren**  *Problemen met twee onbekenden*

van hoekpuntenmethode tot sensitiviteitstheorie

*Etienne Goemaere*

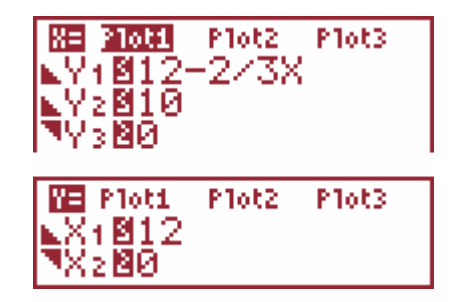

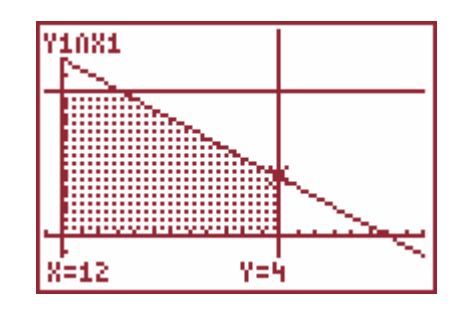

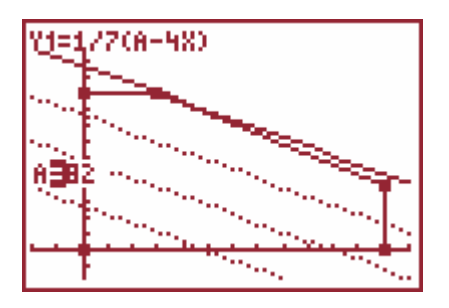

0000

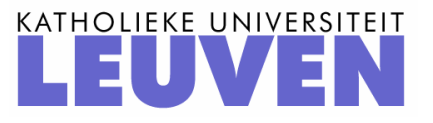

# **Lineair programmeren problemen met twee onbekenden**

*Etienne Goemaere*

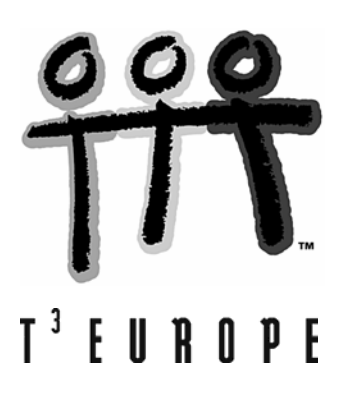

## **INHOUDSOPGAVE**

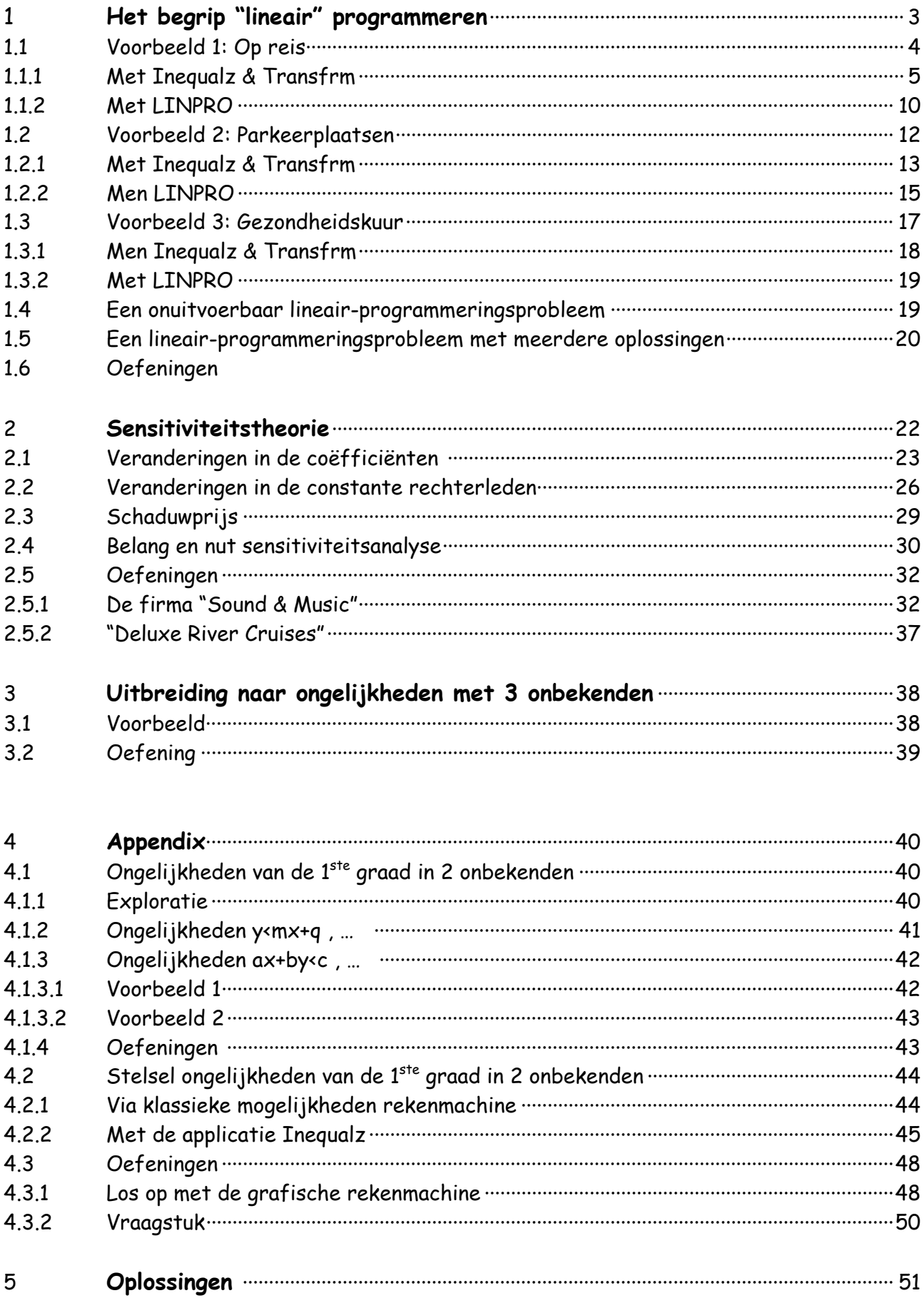

## **1 Het begrip "lineair programmeren"**

Een lineair programmeringsprobleem oplossen bestaat erin een lineaire doelfunctie, onderworpen aan lineaire vergelijkingen of ongelijkheden, te maximaliseren of te minimaliseren.

De algemene werkwijze kunnen we als volgt omschrijven:

- Bepaal de veranderlijken waarover het gaat. Van één van die veranderlijken wordt een maximale of minimale waarde gevraagd. Deze veranderlijke noemen we de **doelveranderlijke**. De andere variabelen worden dan de **beslissingsveranderlijken** genoemd.
- Stel de doelfunctie op. Dit is de functie die beschrijft hoe de doelveranderlijke afhangt van de beslissingsveranderlijken.
- De beslissingsveranderlijken moeten aan lineaire randvoorwaarden voldoen. We maken hierbij gebruik van ongelijkheden van de eerste graad.
- Teken met behulp van die ongelijkheden het toegelaten gebied.
- Teken een aantal niveaulijnen of isolijnen (dit is de algemene benaming voor lijnen die punten van gelijke waarden verbinden) om te bepalen in welk hoekpunt van het toegelaten gebied de doelveranderlijke een minimale of maximale waarde heeft.
- Bereken de minimale of maximale waarde van de doelveranderlijke en bepaal bij welke waarde van de beslissingsveranderlijken die wordt bereikt.

## **1.1 Voorbeeld 1: op reis**

Een groep leerlingen gaat op driedaagse schoolreis. De reis zal gemaakt worden met huurwagens waarvan twee soorten beschikbaar zijn: Opel en Ford. In totaal gaan 105 personen mee en 64 valiezen bagage. In een Opel-busje kunnen 7 personen en 6 valiezen. In een Ford-busje kunnen 9 personen en 4 valiezen. De busjes kosten 60 euro per dag voor een Opel-bus en 55 euro voor een Ford-bus. Hoeveel busjes moeten er van elke soort gehuurd worden om zo goedkoop mogelijk op reis te kunnen gaan?

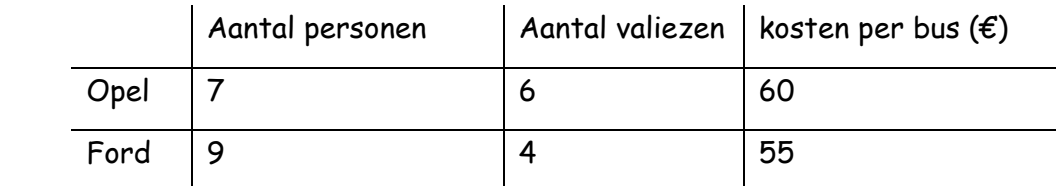

We bepalen eerst de **veranderlijken** waarover het gaat:

- het aantal Opel-busjes
- het aantal Ford-busjes
- de kosten

Van één van die veranderlijken wordt een maximale of minimale waarde gevraagd, dat is de doelveranderlijke.

In dit geval is de **doelveranderlijke**: de kosten.

De doelveranderlijke stellen we voor door K.

De **beslissingsveranderlijken** zijn dan het aantal Opel-busjes en het aantal Ford -busjes.

We stellen de beslissingsveranderlijken respectievelijk voor door x en y:

x= aantal Opel-busjes y= aantal Ford -busjes

We stellen de **doelfunctie** op. Er geldt: K = **60x + 55y** 

We stellen de **randvoorwaarden** of de **beperkingen** op:

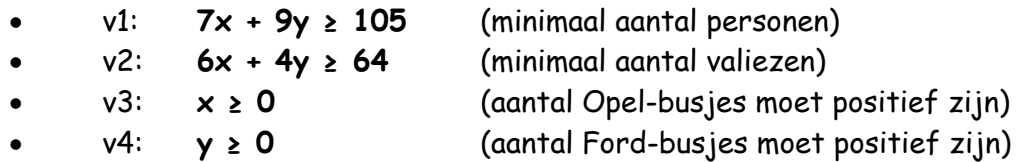

De laatste 2 voorwaarden noemen we soms ook **positiviteitsvoorwaarden**, omdat deze voorwaarden uitdrukken dat de veranderlijken x en y positief moeten zijn.

We bakenen nu het toegelaten gebied af.

We tekenen daartoe de halfvlakken bepaald door de randvoorwaarden:

• 7x + 9y ≥ 105 ⇔ ........................................................ .

$$
\Leftrightarrow \gamma \geq -\frac{7}{9}x+\frac{105}{9}
$$

Dit stelt een halfvlak voor gelegen boven de rechte  $y = -\frac{7}{9}x + \frac{105}{9}$ 9  $y = -\frac{7}{2}x +$ 

• 6x + 4y ≥ 64 ⇔ ........................................................

$$
\Leftrightarrow y \geq -\frac{3}{2}x + 16
$$

Dit stelt een halfvlak voor gelegen boven de rechte y =  $-\frac{3}{2}x+16$ 2  $y = -\frac{3}{2}x +$ 

- $x \ge 0$ . Dit stelt een halfvlak voor gelegen boven de y-as.
- y ≥ 0. Dit stelt een halfvlak voor gelegen boven de x-as.

## **1.1.1 Opbouw van een tekening met de applicaties Inequallity Graphing (Inequalz) en Transformation Graphing (Transfrm)**

We starten Inequalz en definiëren de volgende functies

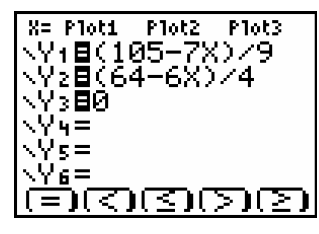

Plaatsen we nu de cursor op de gelijkheidstekens om deze te veranderen in

ongelijkheidtekens die geactiveerd worden door:  $ALPHA$   $F_2$  levert ons <,  $ALPHA$   $F_3$  levert

ons  $\leq$  , ....

.<br>NY1M(105-7X)/9<br>NY2M(64-6X)/4 Ý}⊠ø നേതാവു

Om de voorwaarde  $X \ge 0$  in te voeren, plaatsen we de cursor, in het Y=-scherm bovenaan op X= en drukken we op ENTER. Definieer  $X_1 \ge \emptyset$  en plot de ongelijkheden met de onderstaande vensterinstellingen.

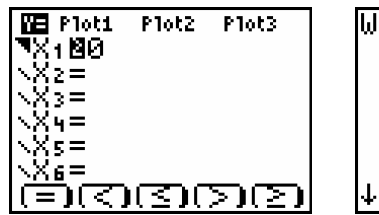

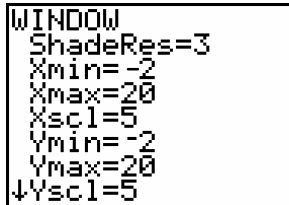

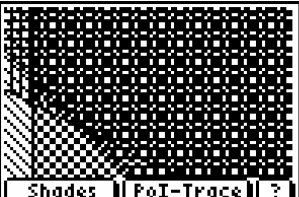

We kiezen via  $A$ LPHA  $F_1$  voor 1. Ineq Intersection om het gebied, de doorsnede te arceren.

Door achtereenvolgens op **ENTER** verdwijnt het menu onderaan. Om dit menu opnieuw te

activeren, drukken we opnieuw op GRAPH.

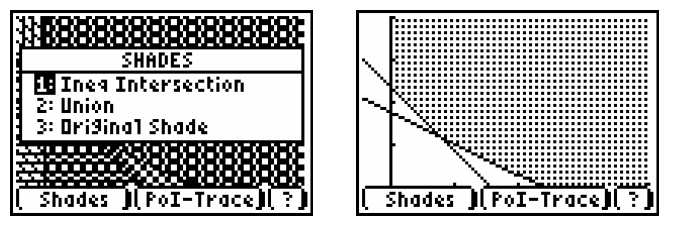

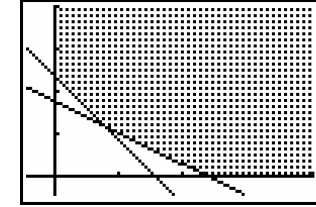

De optie Pol-Trace, ALPHA F<sub>3</sub>, bepaalt onder andere de hoekpunten van de doorsnede. Met de toetsen A en A selecteer je de eerste rechte uit Y<sub>i</sub> ∩ Y<sub>j</sub>en met 1 en D de tweede. De coordinaten van de snijpunten verschijnen onderaan het scherm. (merk op dat bij niet-lineaire krommen deze Pol-trace functie slechts één snijpunt kan vinden)

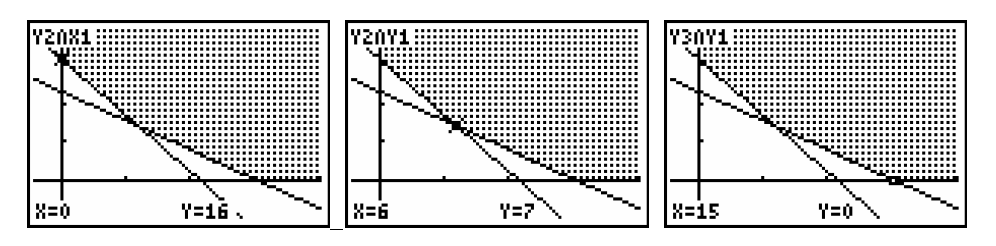

Om deze coördinaten te bewaren drukken we op  $STO$ . De

coördinaten worden toegevoegd aan de lijsten

LINEQX (x-coördinaat) en LINEQY (y-coördinaat).

Op deze manier slaan we de coördinaat van alle hoekpunten van het oplossingsgebied op.

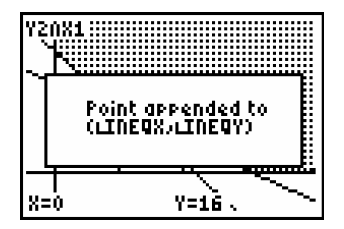

Breng wat hiervoor gevonden werd over in onderstaand assenstel.

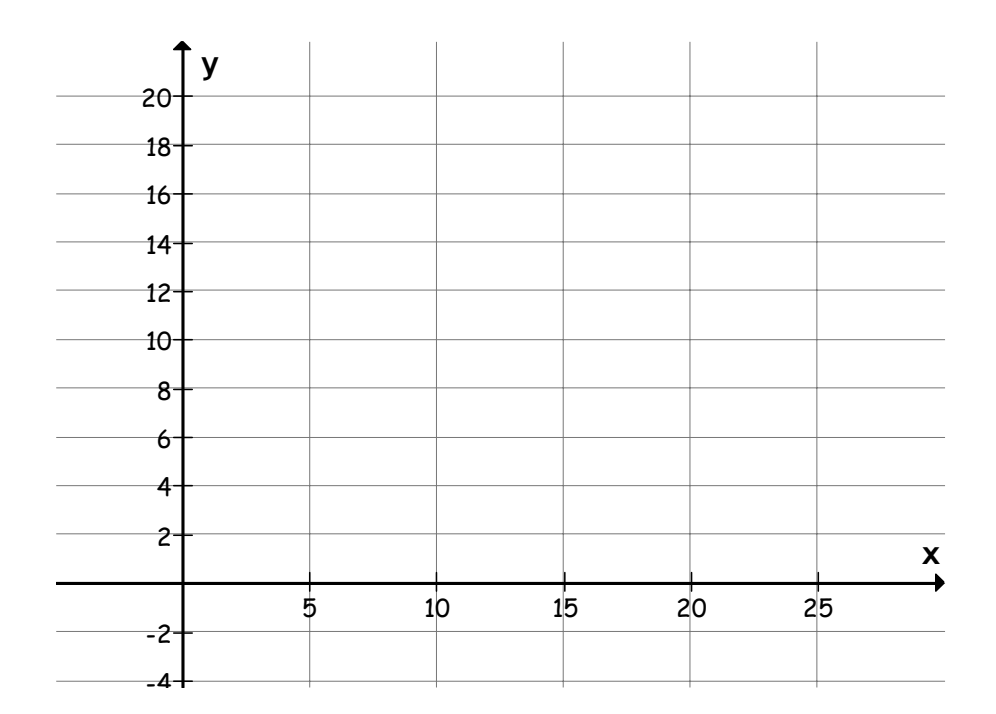

We willen nu onder alle punten met coördinaten (x,y) in het toegelaten gebied, dit punt bepalen dat K=60x+55y het kleinst maakt.

De aantallen (x,y) die een kost B met zich meebrengen liggen op de rechte met vergelijking  $60x+55y = B$ .

We tekenen bijvoorbeeld de rechte van de doelfunctie K=60x+55y door het punt (0,20) van het toegelaten gebied.

Dit komt overeen met de rechte met vergelijking 60x+55y=1100. Alle punten op deze rechte zijn punten waarvan de coördinaten overeenkomen met waarden voor de

beslissingsveranderlijken die een waarde voor de doelfunctie opleveren van 1100, dus een totale kost van 1100 euro.

Een dergelijke rechte noemen we een **isolijn.** 

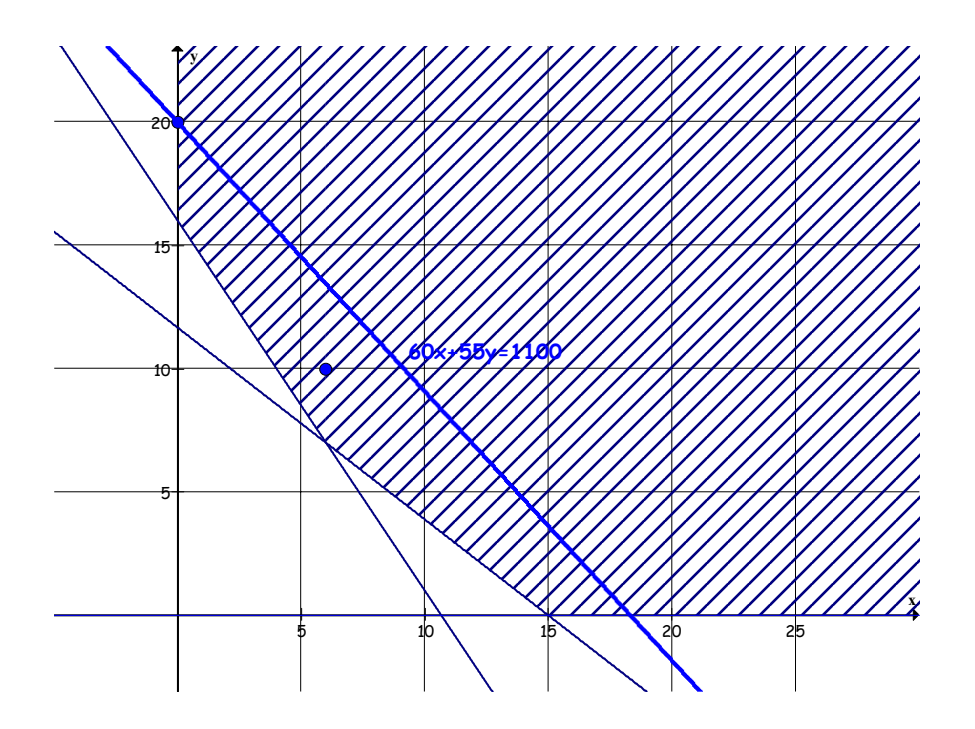

We tekenen nu eenzelfde rechte door het punt C(6,10) van het toegelaten gebied. We verkrijgen dan de isolijn met vergelijking 60x+55y=910. De kosten bedragen nu maar 910 euro.

De tweede isolijn ligt onder de eerste.

De twee isolijnen evenwijdig zijn. Ze hebben immers dezelfde richtingscoëfficiënt.

Bemerk: de isolijnen verschuiven naar linksonder als de totale kosten afnemen.

Omdat enkel die waarden (x,y), die binnen het toegelaten gebied liggen, haalbaar zijn, zal een kost enkel haalbaar zijn als de rechte gemeenschappelijke punten heeft met het gearceerde gebied.

We gaan nu op zoek naar de isolijn die een minimale kost oplevert en toch nog een punt van het toegelaten gebied bevat. Deze isolijn is de rechte evenwijdig aan de twee vorige en gaande door het hoekpunt A van het toegelaten gebied.

Dit punt heeft als coördinaten  $(6,7)$ .

Dit betekent dat voor x = 6 en y = 7 alle randvoorwaarden van ons lineair programmeringprobleem vervuld zijn met een minimale kost.

Selecteer in de applicatielijst opnieuw Inequality Graphing om af te sluiten en verwijder alle gedefinieerde functievoorschriften.

Om het gebied opnieuw te plotten, definiëren we de XY-lijn (LINEQX,LINEQY).

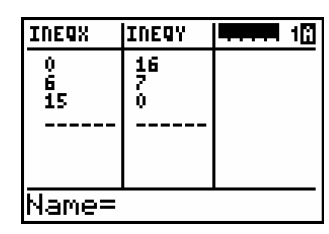

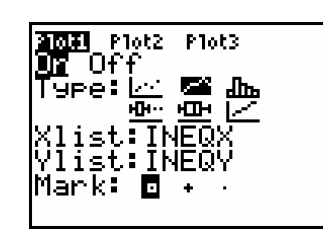

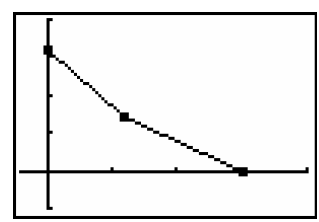

We bekijken nu met de applicatie Transformation Graphing wanneer de K minimaal is op het voorheen bekomen vlakdeel.

Daartoe definiëren we de functie

 $A = 60X + 55Y_1 \Leftrightarrow Y_1 = 1/55(A - 60X)$ 

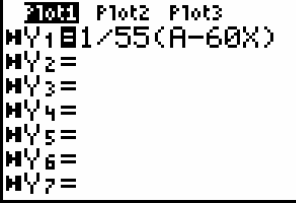

De parameter A bepaald de totale kost. Indien we de parameter laten variëren, zien we grafisch dat de kosten minimaal worden in één van de hoekpunten. In dit geval in het hoekpunt (6,7). In dit hoekpunt is de kostprijs  $60 \cdot 6 + 55 \cdot 7 = 745$ .

Dit resultaat kunnen we in de lijsteditor aflezen door een nieuwe lijst ( bijvoorbeel K ) te maken en daarna de formule 60  $\cdot$ LINEQX + 55  $\cdot$ LINEQY in te geven en het minimum af te lezen.

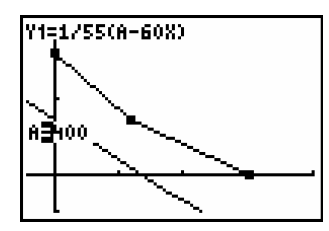

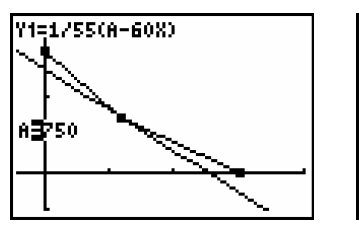

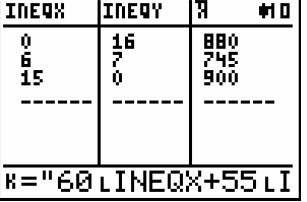

Antwoord: Er moeten 6 Opel-busjes en 7 Ford-busjes gehuurd worden om zo goedkoop mogelijk op schoolreis te gaan.

Deze minimale kost bedraagt 745 euro.

#### 1.1.2 **Handig voor alle grafische toestellen: het programma LINPRO**

LINPRO vinden we op

- Henkshoekje: http://www.henkshoekje.com/Dutch/Index.htm , onder de rubriek optimaliseren.
- site Etienne Goemaere: http://users.pandora.be/etienne\_goemaere

De **randvoorwaarden** of de **beperkingen** waren:

- $v1: 7x + 9y \ge 105$  (minimaal aantal personen)
- $v2: 6x + 4y \ge 64$  (minimaal aantal valiezen)
- v3: x ≥ 0 (aantal Opel-busjes moet positief zijn)
- $v4: y \ge 0$  (aantal Ford-busjes moet positief zijn)
- o We starten het programma
- o We geven de randvoorwaarden in onder de vorm  $Ax + By \leq C$  en houden een nummering van

de lijnen bij die de grens van het oplossing vormt

- voorwaarde 1 geven we in als  $-7x 9y \le -105$ , ze bepaalt lijn 1 :  $-7x 9y = -105$ Bemerk dat gearceerd wordt maar wat niet tot de oplossing behoort.
- voorwaarde 2 geven we in als  $6x 4y \le -64$  ,ze bepaalt lijn 2 :  $-6x 4y = -64$

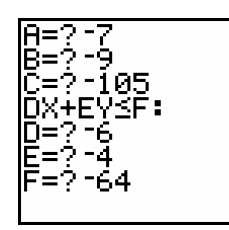

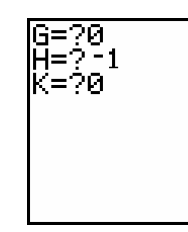

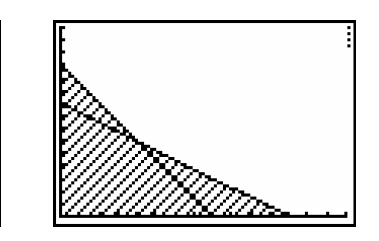

o De positiviteitsvoorwaarden geven we niet in omdat het programma:

. .

- in een scherm tekent waar standaard  $y \ge 0$  en  $x \ge 0$  zijn;
- als we voorwaarde 4 ingeven als  $-1 \cdot x + 0 \cdot y \le 0$  de arcering raakt helemaal van slag raakt.

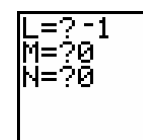

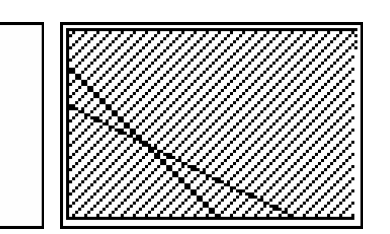

We geven de doelfunctie in

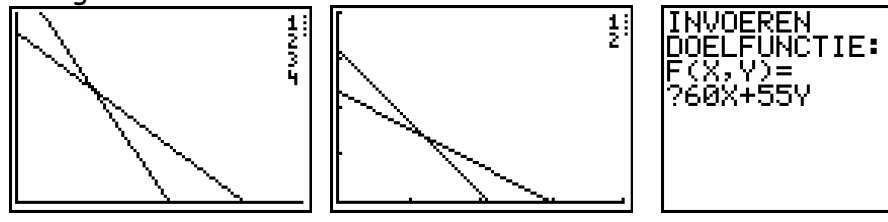

o We bepalen we de hoekpunten van het oplossingsgebied.

hoekpunt als snijpunt lijn 1 en 10 (x-as)

hoekpunt als snijpunt lijn lijn 2 en 11(y-as)

hoekpunt als snijpunt lijn lijn 1 en 2

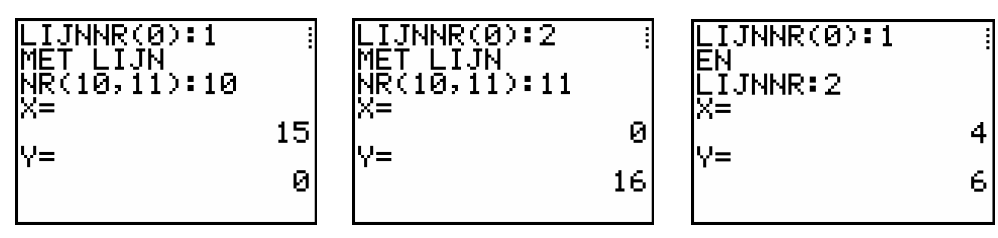

o Eenmaal alle hoekpunten bepaald kiezen we voor 0. Zo krijgen we een overzicht van de gezochte hoekpunten en de bijhorende waarde voor de doelfunctie.

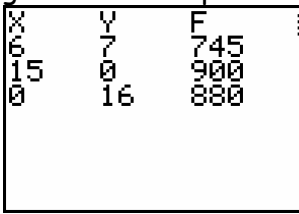

Bemerk dat het bovenstaande ook nog opnieuw op te vragen is na afsluiten van het programma via  $\sqrt{STAT}$  en 1:Edit in de lijsteditor. Dit is handig als de resultaten

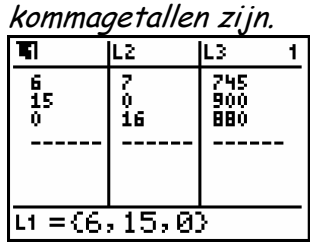

We lezen af:

- o de minimale kost is 745 en dit is de rechte door het snijpunt (6,7)
- o de doelfunctie heeft als vergelijking 60x+55y=745

Geven we die in als y =  $\frac{745-60x}{55}$  , dan krijgen we onderstaand beeld van de oplossing als

we de oplossing arceren).

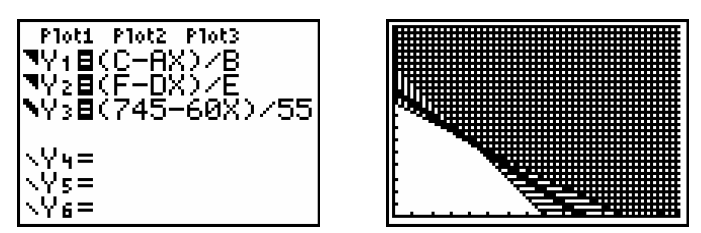

## **1.2 Voorbeeld 2: parkeerplaatsen**

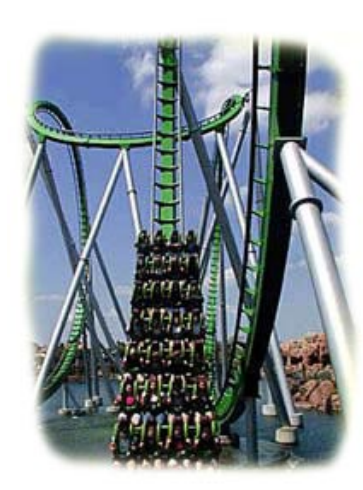

De directie van een pretpark buigt zich over de uitbreiding van het parkeerterrein met een aanpalend stuk grond. Er is ruimte voor 75 personenauto's. Er kunnen ook autobussen geparkeerd worden maar die nemen 3 autoparkeerplaatsen in. Per dag levert een auto 4 euro parkeergeld op, een autobus 10 euro. De directie wil hoogstens 10 parkeerplaatsen voor autobussen aanleggen. Verder moet het aantal autoparkeerplaatsen maximaal 8 keer en minimaal 3 keer het aantal parkeerplaatsen voor autobussen zijn.

Bij welke aantallen parkeerplaatsen voor personenauto's en autobussen is de opbrengst maximaal? Hoe groot is die opbrengst?

We maken eerst een overzichtstabel:

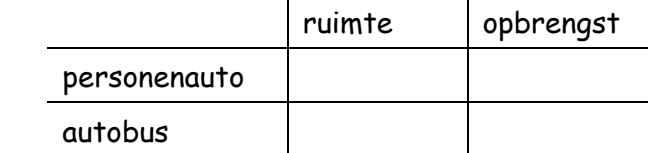

De doelveranderlijke is de opbrengst O

De beslissingsveranderlijken zijn

**……………………………………………………** (x)

**……………………………………………………** (y).

Opstellen van de doelfunctie :

O(x) = **…………………………**

Tenslotte kunnen we de randvoorwaarden of de beperkingen opstellen:

- $v1:$  (maximale ruimte)
- v2:  $v^2$ :  $(pp \text{ auto's hoogstens } 8x \text{ pp autobussen})$
- v3:  $(v3)$
- v4: (hoogstens 10 pp autobussen)
- v5: v5: (aantal parkeerplaatsen auto's is positief)
- v6: y ≥ 0 (aantal parkeerplaatsen autobussen is positief)

## **1.2.1 Met de applicaties Inequalz en Transfrm**

We moeten de randvoorwaarden invoeren onder de vorm  $y \le ax + b$  (< of  $\ge$  of  $>$ )  $\mathsf{(<}$  of  $\mathsf{\geq}\mathsf{of}$   $\mathsf{>}\mathsf{)}$  $y \le ax + b$  (< of  $\ge$  of  $x \le cy + d$  (< of  $\ge$  of  $\le$  ax + b  $\qquad$   $\qquad$   $\lt$  of  $\ge$  of  $>$  $\le$  cy  $+$  d  $\qquad$   $\lt$  of  $\ge$  of  $>$ 

- $\circ$  v1:  $\Leftrightarrow$  y  $\longrightarrow$
- o v2:  $\Leftrightarrow$  y  $\Leftrightarrow$  y
- o v3:  $\Leftrightarrow$  y  $\Leftrightarrow$  y
- $\circ$  v4:  $\Leftrightarrow$  y
- $\circ$  v5:  $x \ge 0$
- o v6: y ≥ 0
- ¾ Ingeven van de ongelijkheden onder de vergelijkingseditor (Inequalz is geïnstalleerd)
- $\triangleright$  Kies een geschikt grafisch venster
- $\triangleright$  We kiezen via ALPHA  $F_1$  voor 1. Ineq Intersection om het gebied, de doorsnede te arceren.
- $\triangleright$  Met de optie Pol-Trace, ALPHA F<sub>3</sub>, bepalen we de hoekpunten van het oplossingsgebied. We doen dit zodanig dat ze in uurwijzerzin of tegen-uurwijzerzin doorlopen worden (in een gesloten circuit als het om een veelhoek gaat).
- ¾ We bewaren de coördinaten van deze snijpunten.
- ¾ Selecteer in de applicatielijst opnieuw Inequality Graphing om af te sluiten en verwijder alle gedefinieerde functievoorschriften.

Om het gebied opnieuw te plotten, definiëren we de XY-lijn (LINEQX,LINEQY).

Teken aan de hand van de gevonden punten de situatie hieronder over

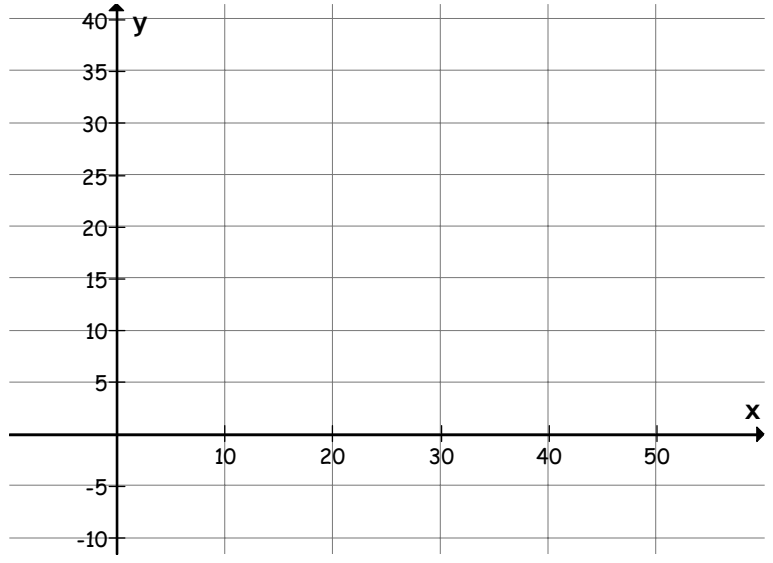

We bekijken nu met de applicatie Transformation Graphing wanneer de O maximaal is op het bekomen vlakdeel.

Daartoe definiëren we de functie  $A =$   $\Leftrightarrow$  Y1 =

¾ We gaan nu op zoek naar de isolijn die een maximale opbrengst oplevert en toch nog een punt van het toegelaten gebied bevat.

Deze isolijn is de rechte evenwijdig aan **……………………………………………………** 

**………………………………………………………………………………………………………………**

Om zeker te zijn in welk hoekpunt de isolijn het hoogst ligt, kunnen we beter naar de lijsten met de hoekpunten gaan kijken en een lijst definiëren waar de overeenkomstige opbrengst in berekend wordt

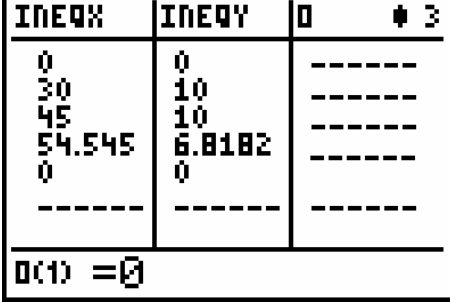

We zien dat de opbrengst maximaal **…………………………**is

en dit in het hoekpunt **…………………………**

De vergelijking rechte door dit punt is

 $x + y = \Leftrightarrow y = x +$  $+ y = \Leftrightarrow y = x +$ 

We stellen vast dat we bij de maximale isolijn geen gehele aantallen personenauto's en autobussen vinden.

We kiezen daarom de gehele oplossingen die zo dicht mogelijk bij de gevonden waarden voor x en y liggen en voldoen aan de voorwaarde **…………………………** (maximale capaciteit).

Dan vinden we: y = **…………………………** 

## **1.2.2 Met het programma LINPRO**

- o We voeren de randvoorwaarden onder de vorm  $ax + by \leq c$  (we kunnen hier best op een kladblaadje de ligging van de grensrechte best bijhouden)
	- $v1$ :
	- v2:
	- v3:
	- v4:
	- $v5: x \ge 0$
	- v6:  $y \ge 0$
- o We geven de doelfunctie in
- o We bewaren de coördinaten van deze snijpunten.
- o Selecteer in de applicatielijst opnieuw Inequality Graphing om af te sluiten en verwijder alle gedefinieerde functievoorschriften.

Om het gebied opnieuw te plotten, definiëren we de XY-lijn (LINEQX,LINEQY).

o Teken aan de hand van de gevonden punten de situatie hieronder over

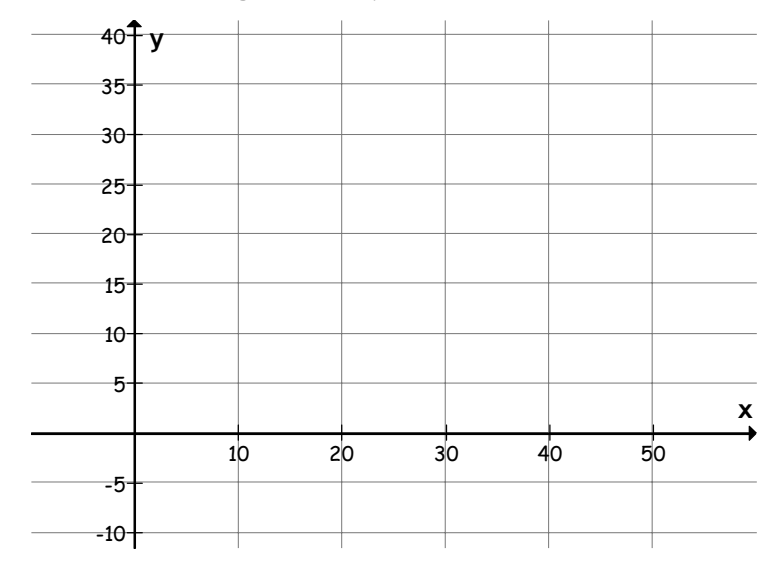

• We bekijken nu met de applicatie Transformation Graphing wanneer de O maximaal is op het bekomen vlakdeel.

Daartoe definiëren we de functie  $A =$  $\Leftrightarrow$  Y1 =

• We gaan nu op zoek naar de isolijn die een maximale opbrengst oplevert en toch nog een punt van het toegelaten gebied bevat.

Deze isolijn is de rechte evenwijdig aan **……………………………………………………** 

**………………………………………………………………………………………………………………**Om zeker te

zijn in welk hoekpunt de isolijn het hoogst ligt, kunnen we beter naar de lijsten met de hoekpunten gaan kijken en een lijst definiëren waar de overeenkomstige opbrengst in berekend wordt

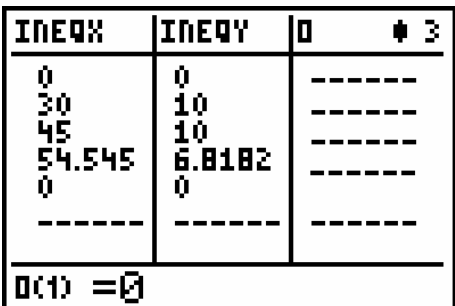

We zien dat de opbrengst maximaal **…………………………**is

en dit in het hoekpunt **…………………………**

De vergelijking rechte door dit punt is

 $x + y = \Leftrightarrow y = x +$  $+ y = \Leftrightarrow y = x +$ 

We stellen vast dat we bij de maximale isolijn geen gehele aantallen personenauto's en autobussen vinden.

We kiezen daarom de gehele oplossingen die zo dicht mogelijk bij de gevonden waarden voor x en y liggen en voldoen aan de voorwaarde **…………………………** (maximale capaciteit).

Dan vinden we: y = **…………………………** 

## **1.3 Voorbeeld 3: gezondheiskuur**

Een dokter adviseert een patiënt, die lijdt aan ijzer- en vitamine B–tekort, op zijn minst 2400 milligram ijzer, 2100 milligram vitamine B1 en 1500 milligram vitamine B2 te nemen gedurende een bepaalde periode. Twee soorten pillen zijn beschikbaar, merk A en merk B. Elke pil van merk A bevat 40 milligram ijzer, 10 milligram vitamine B1 en 5 mg vitamine B2 en kost 6 eurocent. Elke pil van merk B bevat 10 milligram ijzer, 15 milligram vitamine B1 en 15 mg vitamine B2 en kost 8 eurocent. Hoeveel pillen van elke soort moet de patiënt slikken om de kostprijs zo laag mogelijk te houden en toch de vereiste hoeveelheid ijzer en vitamines te nemen?

We maken een overzichtstabel:

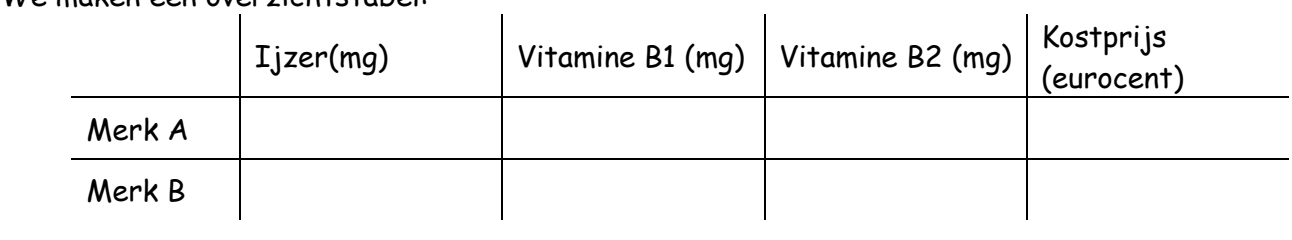

Keuze van de onbekenden: x: …………………………………………

y: …………………………………………

De kostenfunctie K : K ………………………………………

Deze doelfunctie moeten we minimaliseren.

De hoeveelheid ijzer (in mg), bevat in x pillen van merk A en y pillen van merk B, is

…………………………………………………

Deze moet groter zijn dan of gelijk aan 2400 mg. Dit vertaalt zich in de ongelijkheid

………………………………………………….

Op analoge manier verkrijgen we voor de hoeveelheid vitamine B1 en vitamine B2 respectievelijk de volgende ongelijkheden:

…………………………………………………

………………………………………………….

Bovendien hebben we nog de positiviteitsvoorwaarden:  $x \ge 0$  en  $y \ge 0$ 

#### 1.3.1 Oplossing met de applicatie Inequalz

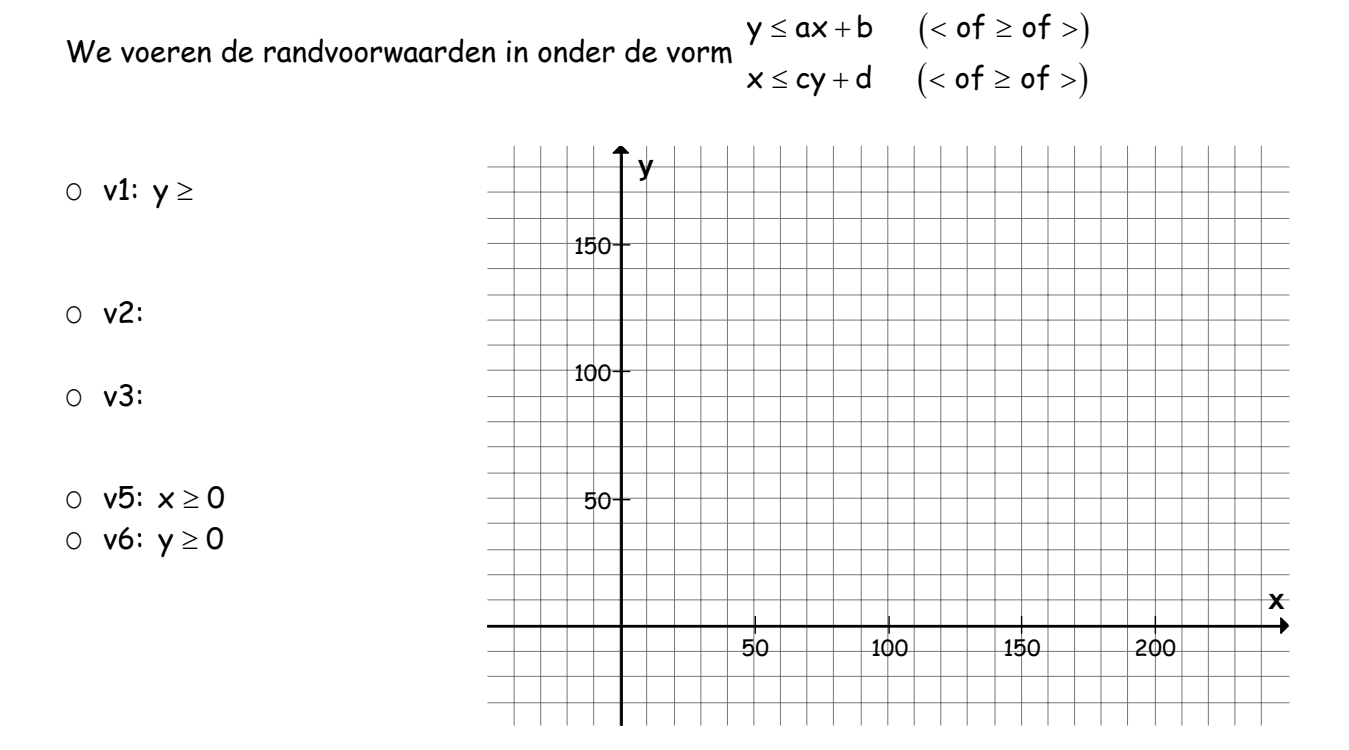

Berekening van de coördinaten van de hoekpunten en opslaan ervan

#### Aflezen wanneer de doelfunctie minimaal is

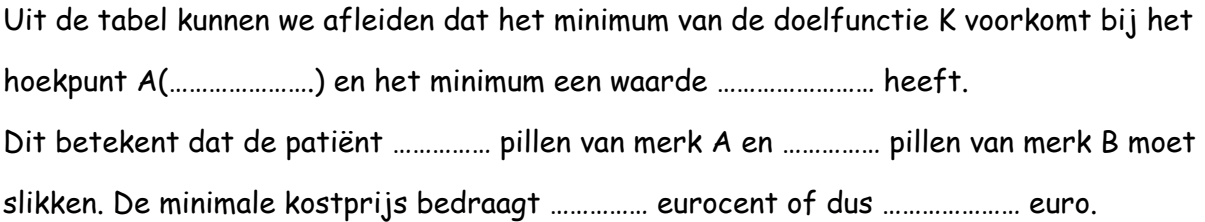

#### 1.3.2 Met het programma LINPRO

We geven de onderstaande randvoorwaarden in onder de gewenste vorm.

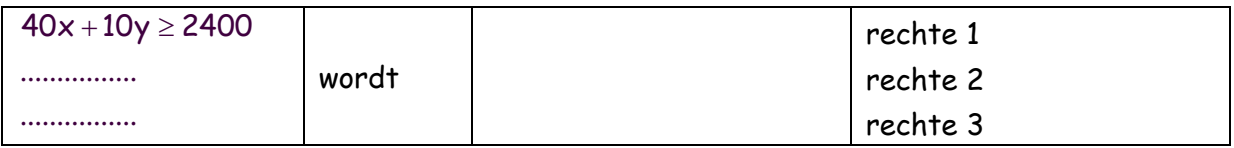

De hoekpunten van ons oplossingsgebied zijn hier de snijpunten van

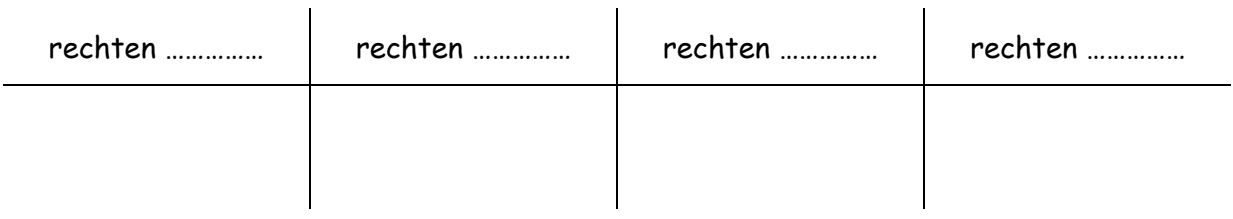

In de lijsteditor lezen we af wat de laagste waarde van de doelfunctie is en voor welk punt.

### **1.4 Een onuitvoerbaar lineair programmeringsprobleem**

Bekijk het volgende lineaire programmeringsprobleem.

Maximaliseer de doelfunctie D=x+2y onderworpen aan de beperkingen

 $x + 2y \le 4$  $2x + 3y \ge 12$  $x \geq 0$  $y \geq 0$ 

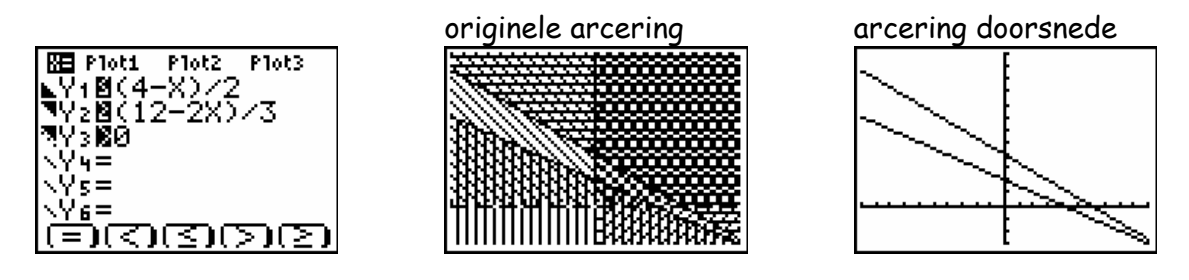

We zien dat het toegelaten gebied leeg is, met andere woorden geen enkel koppel (x,y) voldoet aan de lineaire beperkingen. Het heeft geen zin om isolijnen te tekenen. Dit probleem is onoplosbaar. Het toegelaten gebied is **leeg**. We noemen het probleem ook een **onuitvoerbaar lineair programmeringsprobleem.** 

### **1.5 Een lineair programmeringsprobleem met meerdere oplossingen**

Bekijk het volgende lineaire programmeringsprobleem.

Maximaliseer de doelfunctie D=2x+3y onderworpen aan de beperkingen

 $2x + y \le 10$  $2x + 3y \le 18$  grensrechte  $2x + 3y = 18$  $x \geq 0$  $y \geq 0$ 

Tekenen we het toegelaten gebied isolijnen dan zijn die evenwijdig met  $2x + 3y = 18$ .

De maximale isolijn zal dus samenvallen met de rechte met vergelijking 2x+3y = 18.

Dit betekent dat de coördinaten van alle punten behorend tot het toegelaten gebied en tot de rechte met vergelijking 2x+3y=18 oplossingen zijn van dit lineaire programmeringsprobleem. Uit de figuur leiden we af dat voor de oplossingen moet gelden:

 $x \in [0, 3]$ en y  $\in [4, 6]$  én 2x+3y= 18

Er zijn dus met andere woorden **oneindig veel oplossingen** voor dit lineaire programmeringsprobleem.

Met Inequalz  $\begin{array}{|l|c|c|c|}\n\hline\n\text{MP} & \text{Piot1 Piot2 Piot3} \\
\hline\n\text{Y+M1B}-2\text{X} & & \text{Verschuiven we} \\
\hline\n\text{Y+M1B}-2\text{X}>3 & & \text{Verschuiven we} \\
\hline\n\end{array}$ 2x+3y=0 naar boven ≵Ø(18 500 dan valt die samen met -2438 ъĦ. een grensrechte van ٠c, താതാമ het oplossingsgebied. **INVOEREN** Met LINPRO ĎŨĔĹĔŨŇĊŢĪE: F(X,Y)=<br>?2X+3Y∎ '≤F: Uit het nevenstaande blijkt dat er twee<br>6 18 hoekpunten zijn waar een maximale isolij<br>18 doorgaat en vermits die samenvalt met e ig<br>ISS hoekpunten zijn waar een maximale isolijn doorgaat en vermits die samenvalt met een grensrechte van het oplossingsgebied zullen er nog oneindig veel oplossingen zijn.

### **1.6 Oefeningen**

**1.6.1** Los de volgende lineaire programmeringproblemen op met de hoekpuntenmethode.

1.6.1.1 Maximaliseer  $P = 2x + 3y$  onderworpen aan

 $x \geq 0$  $y \geq 0$  $x + y \leq 6$  $x \leq 3$ 

1.6.1.2 Minimaliseer  $P = x + 2y$  onderworpen aan

 $x \geq 0$  $y \geq 0$  $x + y \le 4$  $2x + y \le 5$ 

1.6.1.3 Maximaliseer  $P = 2x + 10y$  onderworpen aan

 $x \geq 0$  $y \geq 3$  $5x + 2y \ge 40$  $x + 2y \ge 20$ 

**1.6.2** Los volgende lineaire programmeringsproblemen op.

- 1.6.2.1 Een wiskundeleraar voelt zich wat ziekjes en brengt daarom bezoek aan zijn huisdokter. Deze stelt een tekort aan kalk en ijzer voor en schrijft minstens 50 mg kalk en minstens 8 mg ijzer per dag voor. Bij de apotheker zijn 2 soorten medicatie verkrijgbaar: merk A met 5 mg kalk en 2 mg ijzer en merk B met 10 mg kalk en 1 mg ijzer. De leraar is echter geen voorstander van pillen en wil zo weinig mogelijk pillen slikken. Hoeveel pillen van elk merk moet hij minimaal slikken per dag?
- 1.6.2.2 Een kom sla bevat 2 eenheden vitamine A, 4 eenheden vitamine B en 2 mg vet. Een kop soep bevat 4 eenheden vitamine A, 3 eenheden vitamine B en 3 mg vet. Een lunch met deze twee gerechten moet minstens 10 eenheden vitamine A en 10 eenheden vitamine B bevatten. Hoeveel gerechten van elke soort moeten we bestellen om zo weinig mogelijk vet te eten?

# **<sup>2</sup> SENSITIVITEITSTHEORIE**

Een bedrijf produceert twee soorten relatiegeschenken: gegraveerde balpennen en gegraveerde vulpennen.

Elke balpen levert een winst op van 2 euro en elke vulpen 3,20 euro.

Om een balpen te graveren heeft een eerste machine 2 minuten en een tweede machine 1 minuut nodig.

Om een vulpen te graveren heeft een tweede machine 1 minuut en een tweede machine 3 minuten nodig.

Machine 1 kan 6 uur en machine 2 kan 8 uur graveren.

Hoeveel bal/vulpennen moet het bedrijf graveren om een maximale winst te maken?

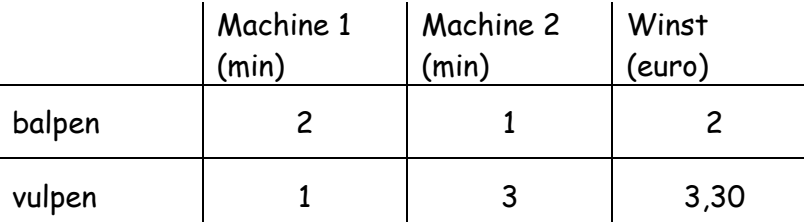

Keuze van de onbekenden: x: aantal balpennen

y: aantal vulpennen

De te maximaliseren winstfunctie W = **2x+3,3y** (doelfunctie).

De totale tijd waarin machine 1 gebruikt wordt is 2x+y en kan niet meer dan 360 minuten zijn. We verkrijgen dus de ongelijkheid **2x+y ≤ 360**.

De totale tijd waarin machine 2 gebruikt wordt is x+3y en kan niet meer dan 480 minuten zijn. We verkrijgen dus de ongelijkheid **x+3y ≤ 480**.

Bovendien hebben we nog de positiviteitsvoorwaarden: **x ≥ 0 en y ≥ 0**

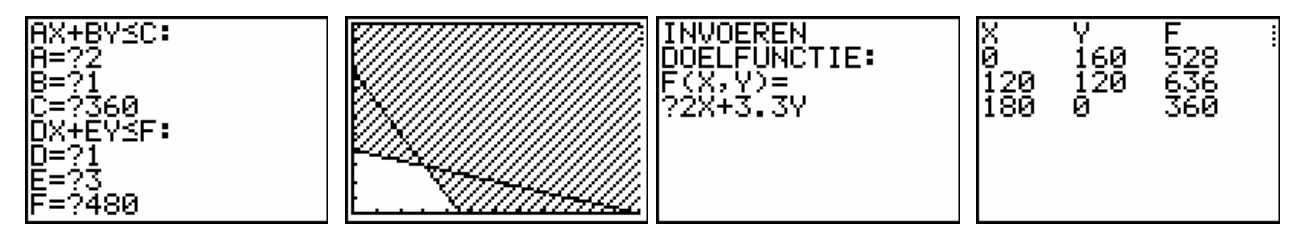

De maximale waarde van de doelfunctie W (**636**) komt voor bij het hoekpunt **A(120,120)** . Dit betekent dat het bedrijf **120** balpennen en **120** vulpennen moet graveren om een maximale winst te realiseren. De maximale winst bedraagt **636** euro.

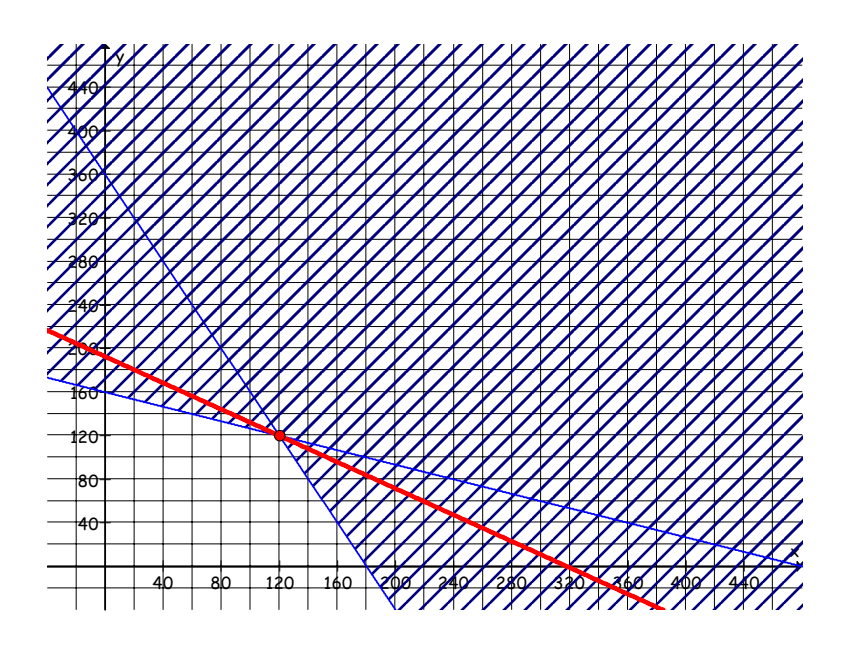

We proberen nu de volgende vragen in verband met het productieprobleem te beantwoorden:

- hoe beïnvloeden veranderingen aan de coëfficiënten van de doelfunctie de optimale oplossing?
- hoe beïnvloeden veranderingen aan de constanten in de rechterleden van de beperkingen de optimale oplossing?

#### **2.1 Veranderingen in de coëfficiënten van de doelfunctie.**

In het bovenstaande productieprobleem is de doelfunctie W = 2+3,3y. De coëfficiënt van x is 2.

Dit betekent dat de bijdrage tot de winst voor elk balpen 2 euro bedraagt. De coëfficiënt van y is 3,3.

Dit betekent dat de bijdrage tot de winst voor elk vulpen 3,3 euro bedraagt. Veronderstel nu dat de bijdrage tot de winst voor elk balpen vast blijft op 2 euro per balpen. We vragen ons nu af hoe de bijdrage tot de winst voor elk vulpen mag variëren zonder de optimale oplossing te wijzigen.

Om een antwoord op dit probleem te verkrijgen, veronderstellen we dat de bijdrage tot de winst voor elk balpen gelijk is aan **c** euro. De doelfunctie, dus de winstfunctie, wordt dan W=  $cx + 3.3y$ .

We bepalen nu de waarden van c zodat de optimale oplossing behouden blijft.

We herschrijven de vergelijking van de winstfunctie zodat we de richtingscoëfficiënt kunnen

aflezen: 
$$
y = -\frac{c}{3,3} + \frac{W}{3,3}
$$

De richtingscoëfficiënt van de "winstrechte" is dus  $-\frac{c}{3,3}$ .

Als de richtingscoëfficiënt van de winstrechte groter is dan deze van de grensrechte van v2 dan verschuift de optimale oplossing van het punt A naar het punt C.

Anderzijds, als de richtingscoëfficiënt van de winstrechte kleiner is dan de richtingscoëfficiënt van de grensrechte van v2 dan blijft de optimale oplossing onveranderd.

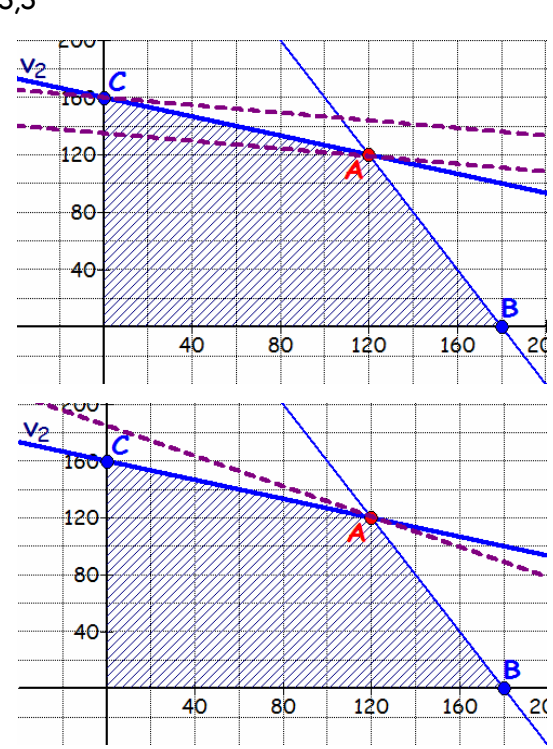

We bepalen de richtingscoëfficiënt van de grensrechte van v2:

$$
x + 3y = 480 \Leftrightarrow y = -\frac{1}{3}x + 160
$$
 dus de richtingscoëfficiënt is  $-\frac{1}{3}$ 

Met andere woorden, de optimale oplossing van het lineaire programmeringsprobleem wordt niet beïnvloedt als

$$
-\frac{c}{3,3} \le -\frac{1}{3} \Leftrightarrow \qquad \qquad \Leftrightarrow c \ge 1,1
$$

Een analoge analyse leert ons dat, als de richtingscoëfficiënt van de winstrechte kleiner is dan deze van de grensrechte van v1, de optimale oplossing verschuift van het punt A naar B.

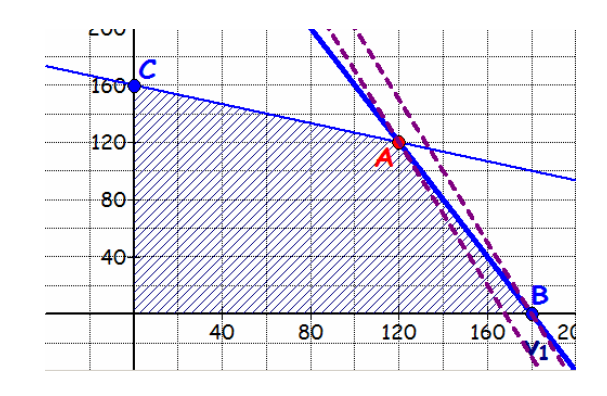

Als de richtingscoëfficiënt van de winstrechte groter is dan deze van de grensrechte van v1, dan blijft de optimale oplossing onveranderd.

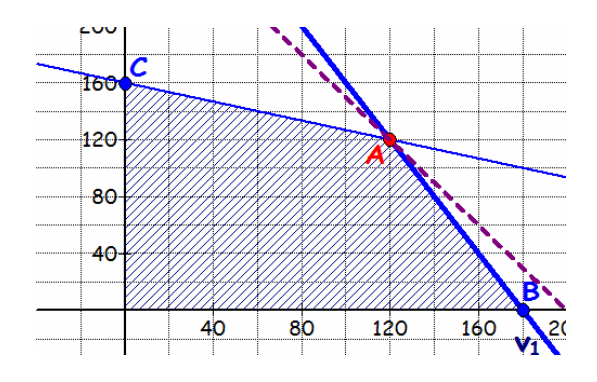

De richtingscoëfficiënt van de grensrechte van v1 is gelijk aan -2.

Met andere woorden, de optimale oplossing van het lineaire programmeringsprobleem wordt ook niet beïnvloedt als

$$
-\frac{c}{3,3} \ge -2 \Leftrightarrow \qquad \Leftrightarrow c \le 6,6
$$

We hebben dus aangetoond dat de optimale oplossing niet beïnvloedt wordt als  $1, 1 \le c \le 6, 6$ .

Dit resultaat leert ons dat, als de bijdrage tot de winst van elke balpen ligt tussen **1,1 euro en 6,6 euro**, het bedrijf nog altijd 120 balpennen en 120 merk vulpennen moet graveren om een maximale winst te realiseren. Natuurlijk zal de winst van het bedrijf veranderen en afhangen van de verandering in de waarde van c. Het is echter de productiehoeveelheid die dezelfde blijft.

Bijvoorbeeld: als de winstbijdrage van een balpen 3,50 euro is, dan is de winst van het bedrijf 660 euro

Ga nu zelf na dat, als de winstbijdrage voor balpen vast blijft op 2 euro per balpen, de winstbijdrage van elke vulpen mag variëren tussen 1 euro en 6 euro zonder dat de optimale oplossing verandert.

#### **2.2 Veranderingen in de constante rechterleden van de beperkingen.**

We keren terug naar de beginsituatie van het productieprobleem:

Maximaliseer  $W = x+1,2y$  onderworpen aan de beperkingen

$$
2x + y \le 360
$$
  

$$
x + 3y \le 480
$$
  

$$
x \ge 0
$$
  

$$
y \ge 0
$$

Veronderstel nu dat de beschikbare tijd voor machine 1 verandert van 360 minuten naar

(360+h) minuten, waarbij h een reëel getal is.

Dan verandert de beperking op machine 1 naar  $2x + y \leq 360 + h$ .

De rechte met vergelijking 2x+y=360+h is ……………………………… met de rechte 2x+y=360

geassocieerd met de oorspronkelijke eerste beperking.

Wat gebeurt er met de oorspronkelijke optimale oplossing? Bekijk hiervoor de volgende figuur.

Door toevoeging van de constante h in het rechterlid van de eerste beperking verschuift de oorspronkelijke optimale oplossing van het punt A naar de nieuwe optimale oplossing  $A'$ .

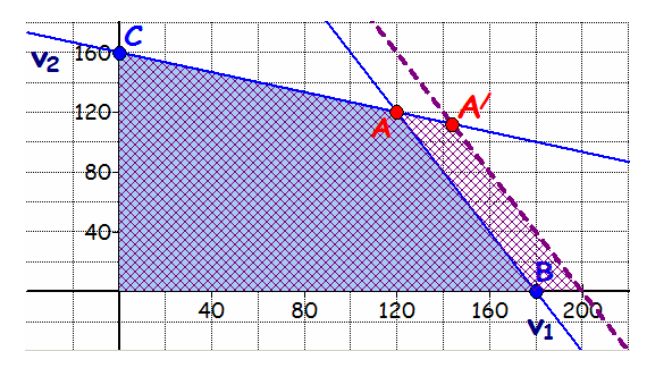

Het punt  $A'$  is het snijpunt van de rechten met vergelijking  $2x+y=360+h$  en  $x+3y=480$ Om de coördinaat van  $A'$  te vinden moeten we het volgende stelsel vergelijkingen oplossen:

$$
\begin{cases} 2x + y = 360 + h \\ x + 3y = 480 \end{cases}
$$

$$
\begin{cases} 2x + y = 360 + h \\ x + 3y = 480 \end{cases}
$$
  

$$
\Leftrightarrow \begin{cases} y = -2x + 360 + h \\ x + 3(-2x + 360 + h) = 480 \end{cases}
$$

$$
\Leftrightarrow \begin{cases} x = \frac{1}{5}(600 + 3h) \\ y = \frac{1}{5}(600 - h) \end{cases}
$$

Uit de positiviteit van x en y halen we: -200 ≤ h ≤ 600.

Voor een zinvolle oplossing moet de beschikbare tijd voor machine 1 dus liggen tussen (360 -200) en (360 + 600) minuten, m.a.w. tussen 160 en 960 minuten.

Onder deze voorwaarden graveert het bedrijf dus  $\frac{1}{5} \cdot (600 + h)$  balpennen en

$$
\frac{1}{5} \cdot (600 - h) \text{ vulpennen.}
$$

Bijvoorbeeld: als het bedrijf de beschikbare tijd voor machine 1 met 10 minuten kan doen toenemen, dan zal het 126 balpennen en 118 vulpennen kunnen produceren met een winst van  $2x + 3$ ,  $3y = 2 \cdot 126 + 3$ ,  $3 \cdot 118 = 641$ , 4 euro.

Toon nu zelf aan dat, als de beschikbare tijd voor machine 2 kan veranderen van 480 minuten naar (480+k) minuten zonder de maximale capaciteit van machine 1 te wijzigen,de winst maximaal is bij een gravering van  $\frac{1}{5} \cdot$  (600 – k) balpennen en  $\frac{1}{5} \cdot$  (600 + 2k) vulpennen waarbij  $-300 \le k \le 600$ 

We lossen hiervoor het stelsel op:

 $2x + y = 360$  $x + 3y = 480 + k$  $\int 2x + y =$  $\chi + 3y = 480 +$ 

#### **2.3 Schaduwprijs**

We hebben gezien dat, als het bedrijf de maximale beschikbare tijd voor machine 1 met 10 minuten laat toenemen, de winst zal toenemen van **636** euro naar **641,4** euro. Het vinden van extra tijd voor machine 1 blijkt dus voordelig te zijn voor het bedrijf. Algemeen, om de economische voordelen die voortvloeien uit de toename van de mogelijkheden van de productiemiddelen te bestuderen, kijken de bedrijven naar de **schaduwprijzen** verbonden met deze productiemiddelen.

We definiëren de **schaduwprijs** van het i-de productiemiddel (verbonden met de i-de beperking van het lineaire programmeringsprobleem) als het bedrag waarmee de waarde van de doelfunctie verbetert – toeneemt in het geval van een maximalisatieprobleem en afneemt in het geval van een minimalisatieprobleem – als de constante in het rechterlid van de i-de beperking toeneemt met één eenheid.

In het voorgaande voorbeeld hebben we gezien dat, als we de constante in het rechterlid van beperking 1 met "h" eenheden laten toenemen, we als optimale oplossing vinden:

$$
x = \frac{1}{5} \cdot (600 + 3h)
$$

$$
y = \frac{1}{5} \cdot (600 - h)
$$

Met behulp van de winstfunctie W = 2x + 3,3y berekenen we de overeenkomstige winst:

$$
W = 2x + 3,3y
$$
  
=  $2 \cdot \frac{1}{5} \cdot (600 + 3h) + 3,3 \cdot \frac{1}{5} \cdot (600 - h)$   
=  $\frac{3180 + 2,7h}{5}$ 

Als we nu h = 1 stellen dan vinden  $W = \frac{3180 + 2,7}{5} = 636,54$ 

Aangezien de optimale winst voor het oorspronkelijke probleem gelijk was aan 636 euro is de **schaduwprijs** voor machine 1 dus gelijk aan 0,54 .

Samenvattend: de winst van het bedrijf neemt toe met 0,54 euro als de beschikbare tijd voor machine 1 toeneemt met 1 minuut.

Toon nu zelf aan dat de schaduwprijs voor machine 2 – geassocieerd met beperking 2 – gelijk is aan 0,92 euro.

#### **2.4 Belang en nut van sensitiviteitsanalyse**

We beëindigen deze paragraaf met het benadrukken van het belang van sensitiviteitsanalyse bij het oplossen van realistische problemen. De waarden van parameters in dergelijke problemen kunnen veranderen. Als een parameter in een lineair programmeringsprobleem wijzigt, moet het probleem in principe "heropgelost" worden om een nieuwe optimale oplossing te bepalen. Aangezien een realistisch lineair programmeringsprobleem heel vaak duizenden (!) parameters bevat (in tegenstelling tot de vereenvoudigde voorbeelden die wij behandelen), is het vinden van een nieuwe optimale oplossing op die manier onbegonnen werk. Een ander nadeel bij een dergelijke aanpak is dat vaak meerdere pogingen nodig zijn met verschillende waarden van een parameter ten einde het effect te zien op de optimale oplossing van het probleem.

Een meer analytische aanpak, zoals daarnet besproken, dringt zich dan ook op.

 $30$ 

We keren nog even terug naar het voorgaande voorbeeld. Analyse van de veranderingen in de coëfficiënten van de doelfunctie (winstfunctie) toont aan dat, als de directie beslist de prijs van een balpen te verhogen, ze dat kan doen met de garantie dat de optimale oplossing behouden blijft zolang de bijdrage tot de winst van een balpen ligt tussen 0,40 euro en 2,40 euro. Het is dus niet nodig het lineaire programmeringsprobleem opnieuw op te lossen voor iedere nieuwe prijs.

De analyse van de veranderingen van de parameters in de rechterleden van de beperkende ongelijkheden toont bovendien, bijvoorbeeld, dat voor een zinvolle oplossing van het probleem de beschikbare tijd voor machine 1 moet liggen tussen 100 en 600 minuten. Verder toont de analyse hoe we de toename of afname van de optimale winst moeten berekenen, door gebruik te maken van de schaduwprijs, als er een verandering is in de mogelijkheden van de productiemiddelen. Ook hier is het dus niet nodig het lineaire programmeringsprobleem opnieuw op te lossen telkens een verandering in de beschikbare productiemiddelen voorzien is of verwacht wordt.

## **2.5 OEFENINGEN**

**2.5.1 De firma "Sound & Time"** produceert twee modellen wekkerradio's. Model A

vereist 15 minuten werk op montagelijn I en 10 minuten werk op montagelijn 2. Model B vereist 10 minuten werk op montagelijn I en 12 minuten werk op montagelijn II. Er zijn hoogstens 25 montage-uren op lijn I en 22 montage-uren op lijn II per dag. De firma wil 12 euro winst realiseren per model A en 10 euro per model B. Om overproductie te vermijden beslist de directie om maximaal 80 wekkerradio's van model A te produceren.

 a) Hoeveel wekkerradio's moet de firma elke dag produceren om een maximale winst te realiseren?

Belissingsveranderlijken: x: aantal wekkerradio's model A

y: aantal wekkerradio's model B

Doelfunctie: W = 12x + 10y

Beperkingen en positiviteitsvoorwaarden:

- $x \geq 0$
- $y \geq 0$
- $\bullet$  1500 +  $\bullet$  1500 +  $\bullet$  1500 +  $\bullet$
- •

#### Toegelaten gebied en minimale isolijn:

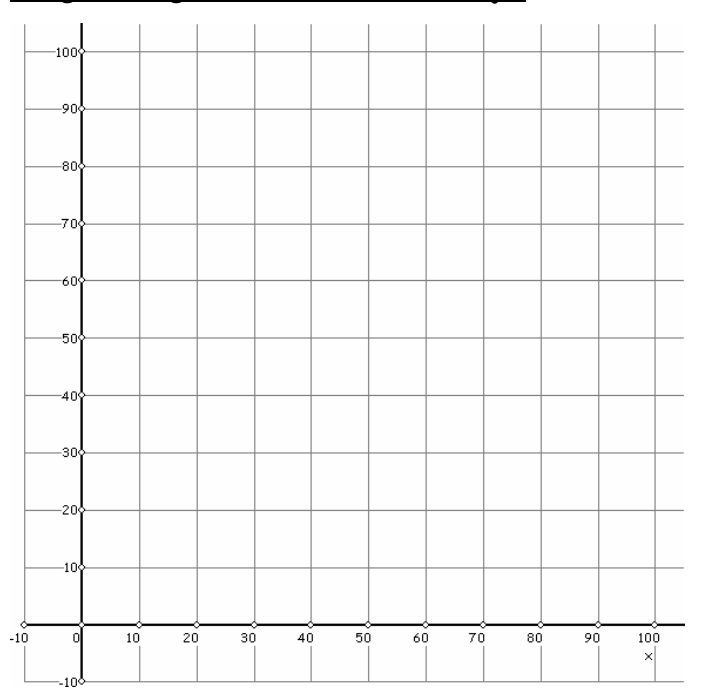

#### Antwoord:

………………………………………………………………………………………………………………………………………………………… ………………………………………………………………………………………………………………………………………………………… b) Bepaal de waarden die de winst voor een wekkerradio van model A kan aannemen zonder dat de optimale oplossing wijzigt. Stel de bijdrage tot de winst voor elke wekkerradio van model A gelijk is aan c euro. De doelfunctie, dus de winstfunctie wordt dan W= ………………………… We bepalen nu de waarden van c zodat de optimale oplossing behouden blijft. We herschrijven de vergelijking van de winstfunctie zodat we de richtingscoëfficiënt kunnen aflezen:  $y = x +$  De richtingscoëfficiënt van de "winstrechte" is dus ……………… . Als de richtingscoëfficiënt van de winstrechte groter is dan deze van de grensrechte van v4 (dus > ……………) dan …………………………………………………………………………… ……………………………………………………………………………………………………………………………………………… . Anderzijds, als de richtingscoëfficiënt van de winstrechte kleiner is dan of gelijk aan de richtingscoëfficiënt van de grensrechte van v4 (dus ≤ ………………………) dan ……………………………………………………………………………………………………………………………………………… . Met andere woorden, de optimale oplossing van het lineaire programmeringsprobleem wordt niet beïnvloed als ………………………………………………………………

Een analoge analyse leert ons dat, als de richtingscoëfficiënt van de winstrechte

- kleiner is dan deze van de grensrechte van v3 (dus < ……………), de optimale oplossing ………………………………………………………………………………………………………………………………
- groter is dan of gelijk aan deze van de grensrechte van v3 (dus ≤ …………), de optimale oplossing………………………………………………………………………………………………………………

Met andere woorden, de optimale oplossing wordt ook niet beïnvloedt als……………………

We hebben dus dat de optimale oplossing niet beïnvloed wordt als ………………………………………
c) Bepaal de waarden die de winst voor een wekkerradio van model B kan aannemen zonder dat de optimale oplossing wijzigt.

 $W = \qquad \Leftrightarrow y =$  $W = \qquad \Leftrightarrow y =$ 

De richtingscoëfficiënt is dus *...................*...

 De optimale oplossing van het lineaire programmeringsprobleem wordt niet beïnvloed als

- $\bullet$  12  $\bullet$  12  $\bullet$
- •

dus

 d) Bepaal de waarden die de beschikbare tijd voor montagelijn I kan aannemen voor een zinvolle oplossing.

Uit de positiviteit van x en y halen we dat ……………… s h s ……………

0 ≥

0 ≥

h 400 ⇔

 $\Leftrightarrow$  h

Voor een zinvolle oplossing moet de beschikbare tijd voor montagelijn I dus liggen tussen …………………………………………………………………………………………………………………………………

 e) Bepaal de waarden die de beschikbare tijd voor montagelijn II kan aannemen voor een zinvolle oplossing.

Uit de positiviteit van x en y halen we dat ……………≤ h ≤ …………… .

0 ≥

0 ≥

⇔k

⇔k

Voor een zinvolle oplossing moet de beschikbare tijd voor montagelijn II dus liggen tussen …………………………………………………………………………………………………………………………………

f) Bepaal de schaduwprijs voor elk productiemiddel.

Montagelijn I:

 $W =$ 

Stellen we nu h = 1 dan is W = 1320 +  $=$   $=$   $\ldots$ 

 De oorspronkelijke winst was 1320 euro, dus de schaduwprijs voor montagelijn I is ……………… – …………… = ……………. euro.

Montagelijn II:  $W =$ 

 Stellen we nu k = 1 dan is W = 1320 + ……………= …………… De oorspronkelijke winst was 1320 euro, dus de schaduwprijs voor montagelijn II is ………………… – ……………… = ……………… euro.

 g) Als de winst op een wekkerradio van model A wijzigt tot 8,50 euro/stuk, blijft dan de oorspronkelijke optimale oplossing behouden? Wat zal dan de optimale winst zijn?

De oorspronkelijke optimale oplossing blijft behouden. De winst is nu:

 $W =$ 

h) Als de winst op een wekkerradio van model A wijzigt tot 14,00 euro/stuk, blijft dan de oorspronkelijke optimale oplossing behouden? Wat zal dan de optimale winst zijn?

De oorspronkelijke optimale oplossing blijft behouden. De winst is nu:

 $W =$ 

i)Als de winst op een wekkerradio van model B wijzigt tot 13,00 euro/stuk, blijft dan de oorspronkelijke optimale oplossing behouden? Wat zal dan de optimale winst zijn?

De oorspronkelijke optimale oplossing blijft behouden. De winst is nu:

 $W =$ 

**2.5.2 Deluxe River Cruises** beheert een vloot riviervaartuigen. De vloot bestaat uit twee soorten vaartuigen: een type A-vaartuig met 60 luxecabines en 160 gewone cabines en een type B-vaartuig met 80 luxecabines en 120 gewone cabines. Volgens een overeenkomst met een reisorganisator moet Deluxe River Cruises minimum 360 luxecabines en 680 gewone cabines ter beschikking stellen voor een 15-daagse cruise. De kostprijs, gedurende deze periode, voor een type A-vaartuig is 44 000 euro, voor een type B-vaartuig 54 000 euro.

# **<sup>3</sup> Uitbreiding naar ongelijkheden met 3 onbekenden**

### **3. 1 Voorbeeld**

Een radiostation heeft een onderzoek gedaan naar de luisterwaardering voor 3 soorten radioprogramma's: popmuziek, oldies en informatieve programma's. Popmuziek uitzenden kost per uur 30 euro en krijgt een waardering 10. Oldies de ether insturen kost per uur 15 euro en krijgt een waardering 15. Informatieve programma's kosten 10 euro per uur en krijgen een waardering 5. Het budget per dag is 300 euro. Het radiostation zendt 20 uur per dag uit. Er dient minimaal 4 uur popmuziek te worden uitgezonden.

Bepaal de optimale verdeling van de programma's voor een maximale waardering.

Beslissingsveranderlijken: x: aantal uur popmuziek, y: aantal uur oldies,z: aantal uur info

Doelfunctie:  $W = 10x + 15y + 5z$ 

Beperkingen en positiviteitsvoorwaarden:

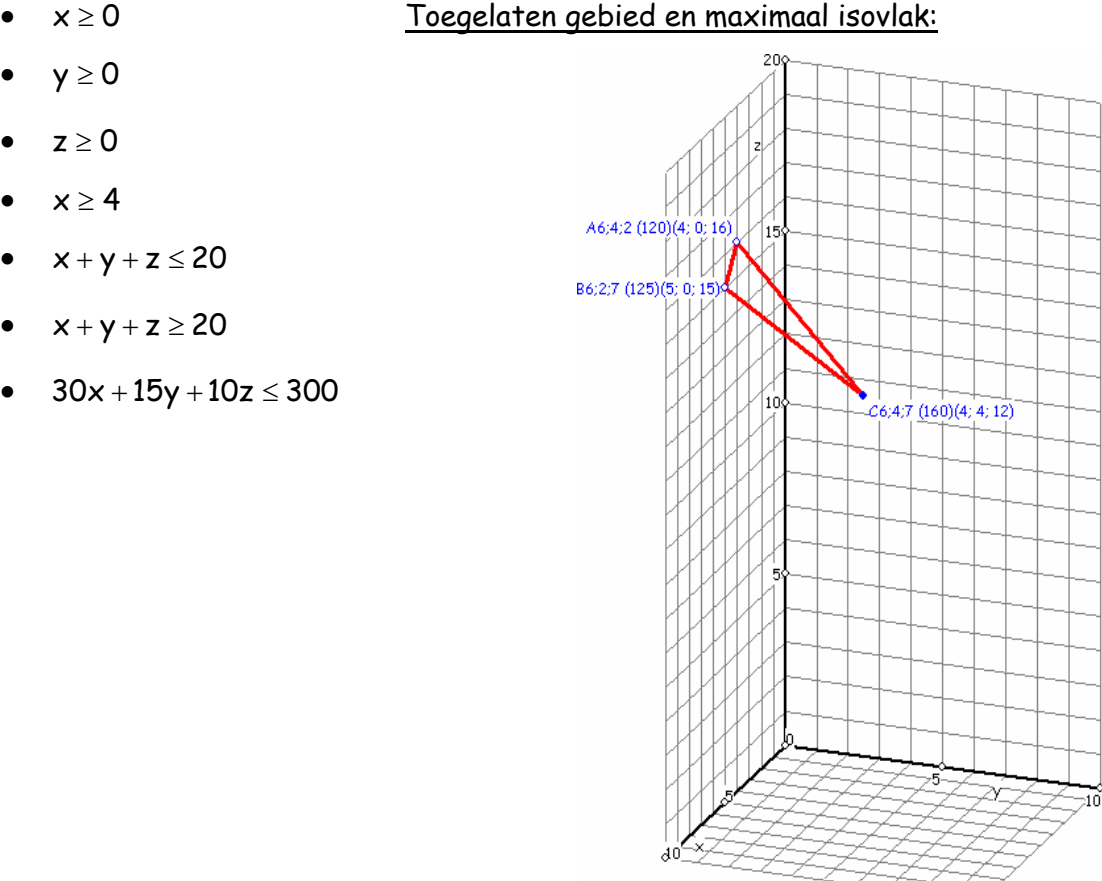

Enige toelichting bij de figuur: na elke puntnaam komen drie getallen voor. Deze verwijzen naar de nummering van de voorwaarden. Het volgende getal is de waarde van de doelfunctie in dit getal en het laatste drietal zijn de coördinaten van het hoekpunt.

Antwoord: Uit de figuur kunnen we afleiden dat het punt C(4,4,12) het maximum- punt is. De optimale verdeling is dus 4 uur popmuziek, 4 uur oldies en 12 uur informatieve programma's. De maximale waardering is dan 160.

### **3.2 Oefening**

In een magazijn zijn drie soorten paletten: type 1 is 1,5 meter breed, type 2 is 2,5 meter breed en type 3 is 3,5 meter breed. Alle paletten zijn 2 meter lang. In het magazijn bevindt zich langs de wanden van de gangen een strook van 460 meter bij een breedte van 2 meter. De magazijnchef overweegt deze strook te gebruiken om de paletten met goederen op te slaan.

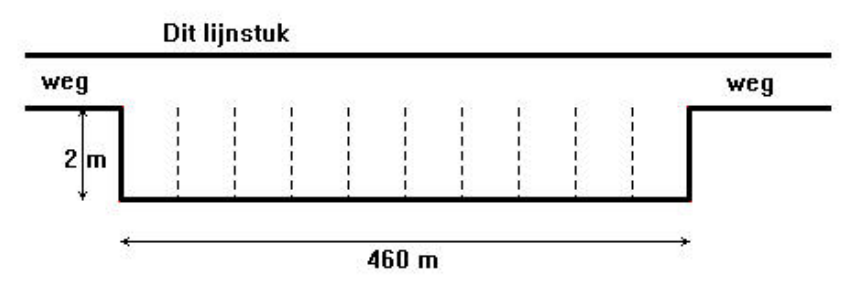

Hij wil daarvoor deze strook opsplitsen in een aantal vakken voor paletten van elk type. De verschillende types mogen niet door elkaar worden gemengd en de vakken worden onderling gescheiden door een witte streep, waarvan de breedte verwaarloosbaar is. Alle vakken moeten 50 centimeter breder zijn dan de palet, om de vorkheftruck-chauffeur de ruimte te geven om de paletten redelijk te kunnen neerzetten.

Er moeten 15 vakken gereserveerd worden voor paletten van type 3. Verder dienen er vier vakken gereserveerd worden voor speciale bestellingen, namelijk twee voor paletten van type 1 en twee voor paletten van type 2. Er mogen niet meer dan 80 paletten van type 2 neergezet worden (afgezien van de twee paletten voor speciale bestellingen). De afdeling verpakken wil om een bepaalde reden minstens 40 vakken voor paletten van type 1 (afgezien van de twee paletten voor speciale bestellingen). Tenslotte eist de afdeling productie dat het verschil in aantal vakken voor paletten van type 1 en vakken voor paletten van type 2 niet meer dan 20 bedraagt. De opslagkosten bedragen per dag 0,75 euro voor een palet van het eerste type, 1 euro voor een palet van type 2 en 1,25 euro voor een palet van type 3. De magazijnchef wil dat de opbrengst per dag bij volledige bezetting van de vakken zo groot mogelijk is. Hoe moeten de vakken worden gevuld?

# **<sup>4</sup> APPENDIX**

### **4.1** Ongelijkheden van de 1<sup>ste</sup> graad in 2 onbekenden

### **4.1.1 Exploratie**

 $\mathbf{r}$ 

We weten dat  $y = 3x + 6$  een rechte voorstelt.

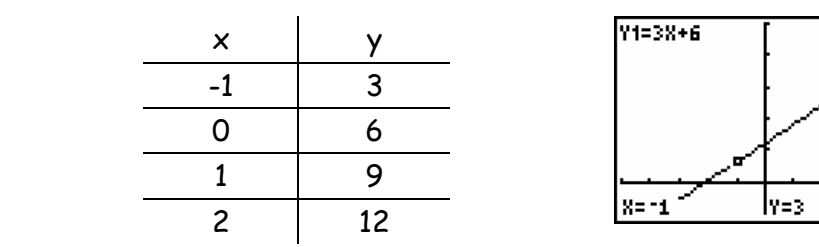

Nemen we een aantal punten van het vlak en vergelijken we de y-waarde van die punten met

de y-waarde van het punt op de rechte met dezelfde x-coördinaat.

Geef ook aan of een punt boven of onder de rechte ligt.

Om dit probleem vlug opgelost te krijgen, kunnen we de punten ingeven in de lijsten  $L_1$  en  $L_2$ ,

een statistische plot van deze lijsten laten tekenen samen met de rechte.

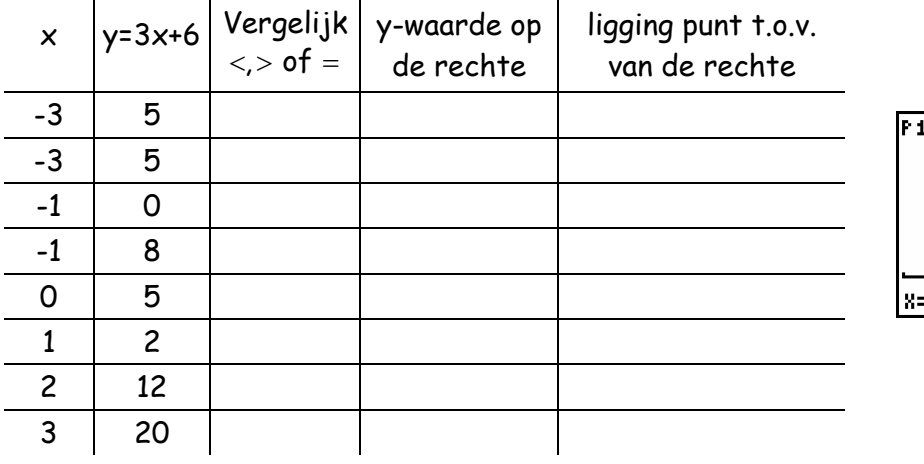

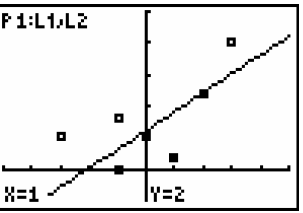

Wat stel je vast als je de ligging bekijkt van de punten waarvoor

- y < y-waarde op de rechte: ……………………………………………………………………………………
- y > y-waarde op de rechte: ……………………………………………………………………………………

Een rechte  $y = mx + q$ verdeeld het vlak in drie gebieden: • een gebied waar voor elk punt  $(x, y)$  geldt dat  $y = ax + b$ • een gebied waar voor elk punt  $(x, y)$  geldt dat  $y > ax + b$  [boven de rechte] • een gebied waar voor elk punt  $(x, y)$  geldt dat  $y < ax + b$  [onder de rechte]

**4.1.2 Ongelijkheden**  $y > mx + q$  of  $y \ge mx + q$  $y < mx + q$ ;  $y \leq mx + q$ ;

### Voorbeeld y > -3x+6

**De klassieke standaardmogelijkheden** van de grafische rekenmachine zijn eerder beperkt.

Stel dat de ongelijkheid y > -3x+6 moet voorgesteld worden.

We kunnen binnen de vergelijkingseditor ( $\boxed{Y}$ =) een gebied laten arceren boven of onder een rechte, maar we moeten zelf uitmaken welk gebied in feite onze oplossing voorstelt.

Daarenboven zal het grafisch zeker niet duidelijk zijn of de rechte tot de oplossing behoort of niet (zelf de rechte in stippellijn laat tekenen levert ook geen soelaas).

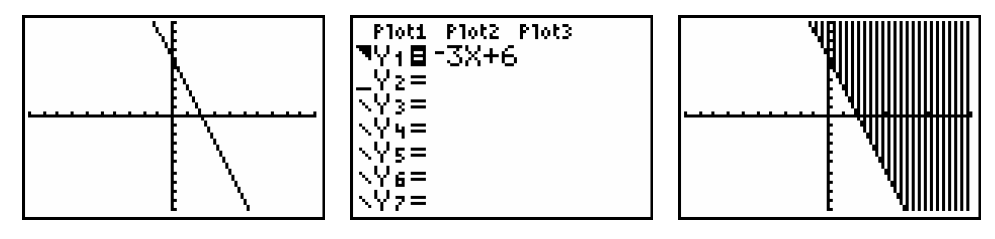

**We kunnen gebruik maken van het programma SETSOLUT** dat geschreven is om een stelsel van (slechts) 2 ongelijkheden op te lossen. Moeten we maar 1 ongelijkheid oplossen dan kunnen we tweemaal dezelfde invoeren.

Gebruiken we dit programma dan moeten we zelf niet meer gaan zoeken of we boven of onder de rechte moeten arceren.

Het probleem van de grensrechte blijft evenwel bestaan.

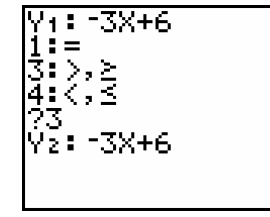

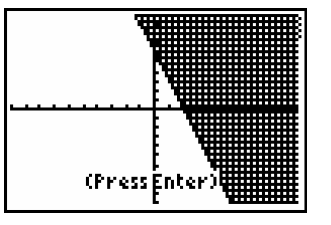

#### **Kunnen we op onze rekenmachine flashapplicaties gebruiken, dan kunnen we Inequal**

#### **installeren en gebruiken.**

Na het activeren van deze applicatie, kunnen we ongelijkheden invoeren.

Selecteer via ALPHA  $\left|F_i\right|$  het gewenste ongelijkheidsteken en voer de gewenste functie in.

Druk GRAPH.

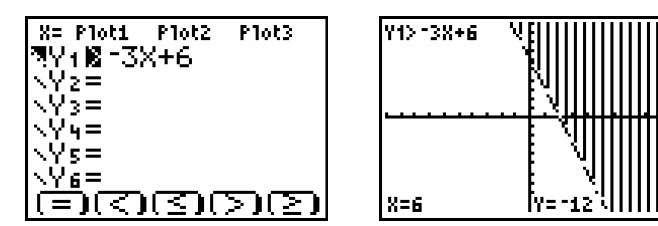

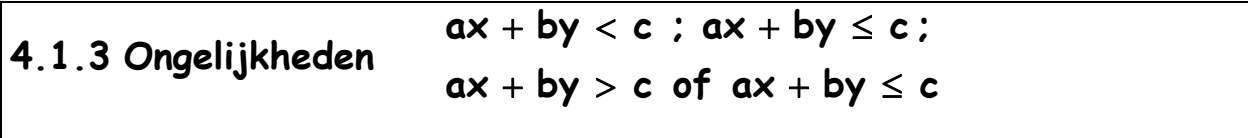

Willen we ongelijkheden van de vorm  $ax + by < c$ ;  $ax + by \le c$ ;  $ax + by > c$  of  $ax + by \le c$ oplossen met de grafische rekenmachine dan moeten we de gegeven ongelijkheid eerst omvormen tot een van de types  $y < ax + b$ ;  $y \le ax + b$ ;  $y > ax + b$  of  $y \ge ax + b$ .

#### 4.1.3.1 Voorbeeld 1

$$
2x-3y\leq 4\Leftrightarrow y\geq \frac{\left(4-2x\right)}{-3}
$$

Oplossing: het gebied arceren boven de rechte met vergelijking y =  $\frac{(4-2x)}{-3}$  en de rechte zelf

oplossing met de y-editor

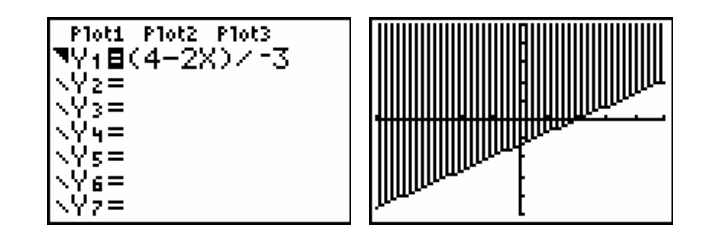

### 4.1.3.2 Voorbeeld 2

$$
5x-3(y-2) > 2 + x \Leftrightarrow y < \frac{(2-4x)}{-3} + 2
$$

Oplossing: onder de rechte met vergelijking y =  $\frac{(2-4x)}{2}$  + 2  $=\frac{(2-4x)}{-3}+2$  (de rechte behoort niet tot de oplossing).

met SETSOLUT

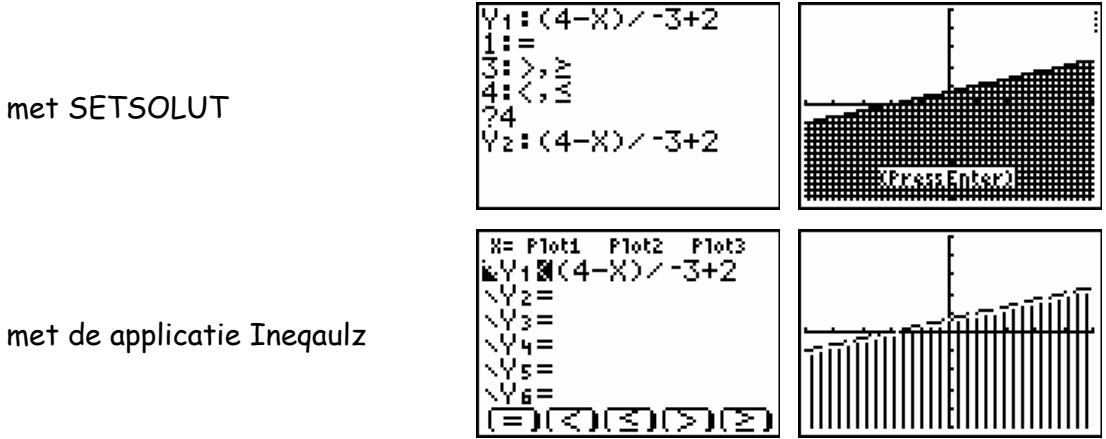

### **4.1.4 Oefeningen**

Los onderstaande ongelijkheden op:

 $5x - 3 > 2y$ 

 $3x + 6y - 8 \le 0$ 

$$
3-2\big(x-\gamma\big)\geq \frac{x-3}{4}
$$

### **4.2 Stelsels ongelijkheden van de 1ste graad in 2 onbekenden**

$$
Vb \quad \begin{cases} x+y<4 & (O_1) \\ x-2y\leq -2 & (O_2) \end{cases}
$$

### **4.2.1 Via de klassieke mogelijkheden van de grafische rekenmachine**

**In dit geval zal de rekenmachine niet meer dan een handig hulpmiddel zijn om een eigen tekening op papier te krijgen.** 

Oplossen van de eerste ongelijkheid

We schrijven  $O_1$  als  $y < 4-x$ 

De grensrechte van dit open halfvlak heeft als vergelijking y = 4 - x en behoort dus wel/niet \*tot de oplossing. (\*schrappen wat niet past)

Opmerking Met TRACE kunnen we twee punten van de rechte bepalen om deze op papier in voluit/stippellijn \*te tekenen.

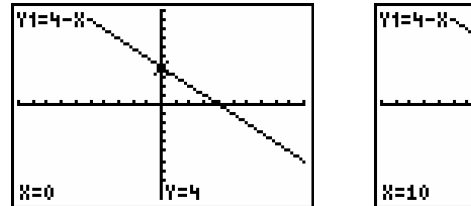

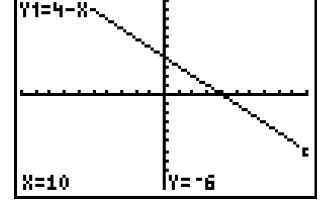

Voor  $y < 4 - x$  een moeten we het gebied arceren waar gebied onder/boven<sup>\*</sup> de rechte.

Plot2 Plot3 Plot1

Oplossen van de tweede ongelijkheid

We schrijven O<sub>2</sub> als  $y \ge \frac{x+2}{2}$ 

De grensrechte van dit **gesloten** halfvlak heeft als vergelijking y  $=$ 

en behoort wel/niet\* tot de oplossing.

Voor y  $\ge \frac{x+2}{2}$  moeten we het gebied arceren waar (0,0) *onder/boven*\* de rechte.

Het snijpunt van de twee rechten ( te berekenen via CALC 5: Intersect ) …………………… behoort wel/niet \* tot de oplossing.

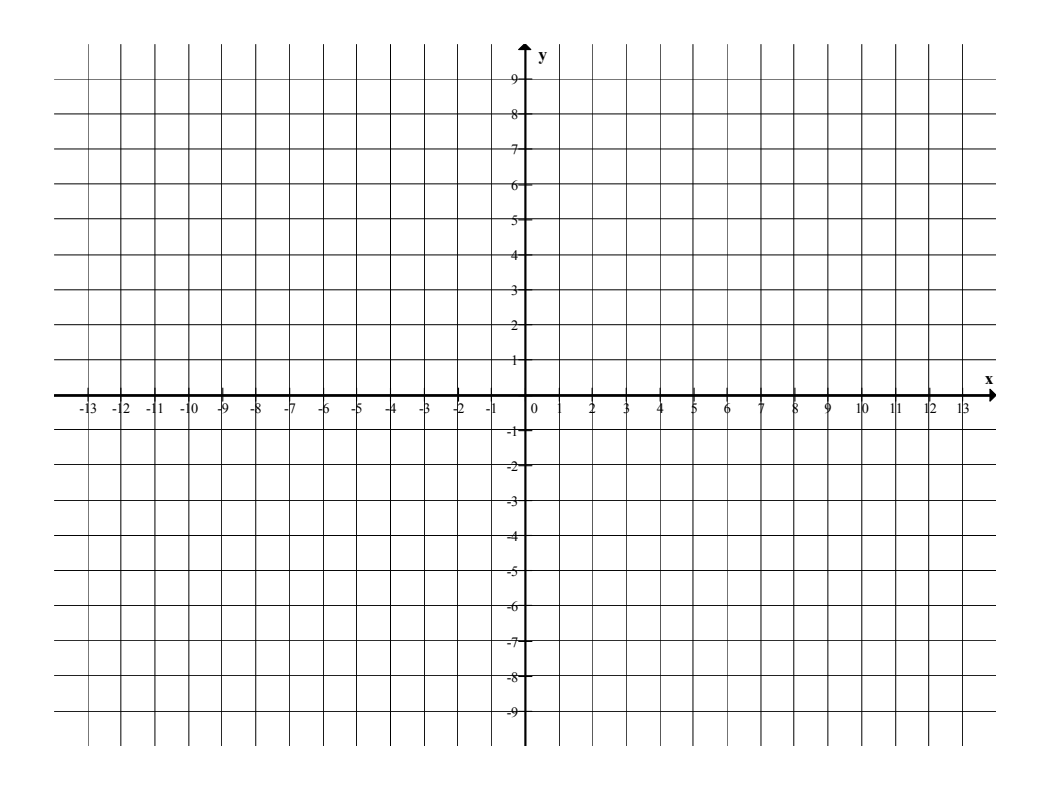

### **4.2.2 Met de applicatie Inequalz**

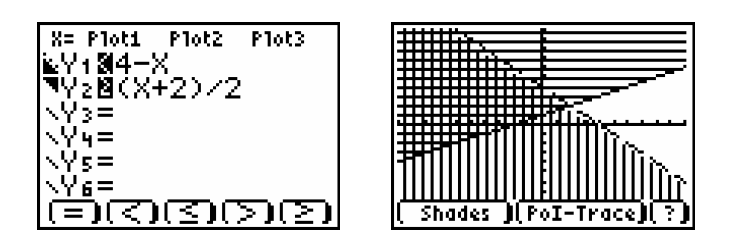

Met  $\overline{\text{ALPHA}}$  F<sub>1</sub> of F<sub>2</sub> kunnen we bij Shades ervoor kiezen alleen de oplossing (doorsnede) te laten arceren.

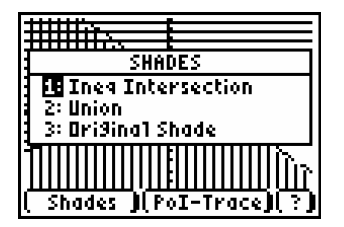

Met PoI-Trace ( $\overline{\text{ALPHA}}$  F<sub>3</sub> of F<sub>4</sub>) kunnen we hoekpunten van de doorsnede bepalen.

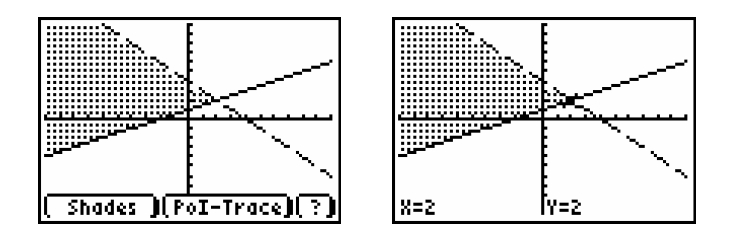

Met  $[TABLE]$  zelf, waarbij we zelf een x-waarde intikken en de pijltoetsen  $\blacktriangle$  of  $\blacktriangledown$ waarmee we de rechte selecteren, kunnen we ook hier punten op de rechte gaan zoeken die ons in staat stellen om een papierversie van de oplossing te creëren.

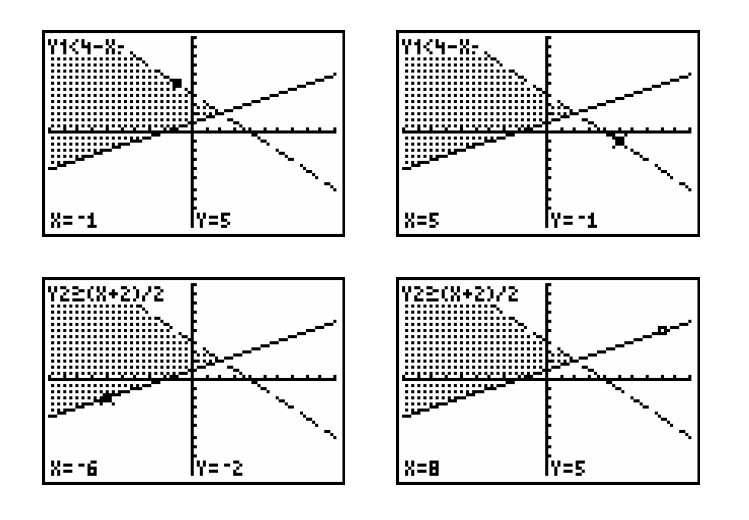

Opmerkingen over de applicatie Inequalz

• De applicatie Inequalz werkt ook bij ongelijkheden van de vorm  $y < c$  ;  $y > c$  ;  $y \le c$  of  $y \ge c$  wordt.

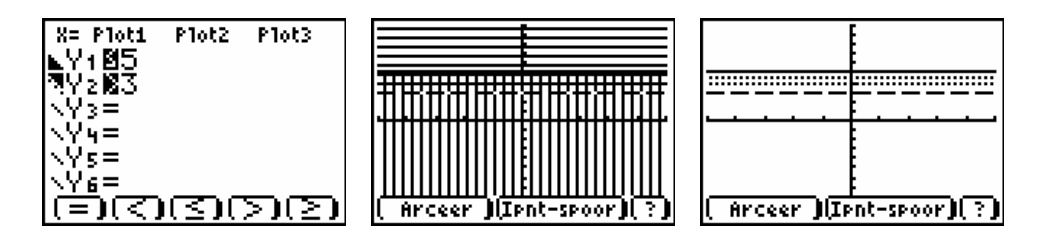

• De applicatie Inequalz werkt ook bij ongelijkheden van de vorm  $x < c$  ;  $x > c$  ;  $x \le c$  of  $x \ge c$  wordt.

Om een ongelijkheid van de bovenstaande vorm in te geven moeten we met de pijltoets  $\lceil \cdot \rceil$  naar boven gaan de X = geselecteerd is. Een druk op  $\lceil \text{ENTER} \rceil$  brengt ons in een nieuw scherm waar we de gewenste voorwaarde voor x kunnen ingeven.

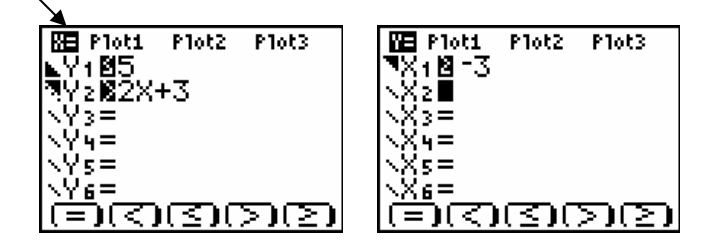

Na kiezen voor de optie "arceren van de doorsnede", verschijnt volgend beeld van de

oplossing van  $\{$  $\left[\begin{array}{c} y \leq 5 \\ 0.1 \end{array}\right]$  $\big\{\gamma > 2x + 3.$  $\vert x \geq -3$ 

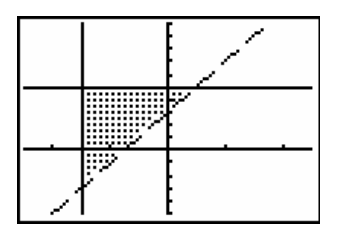

**LET OP DAT NA HET OPLOSSEN DE ONGELIJKHEID ONDER X = GEWIST WORDT.** 

Wie geen applicaties kan draaien kan zelf het oplossingsgebied arceren via de vergelijkingseditor ( Y = ).

Als het stelsel slechts twee ongelijkheden telt kan ook het programma SETSOLUTIONS ( http://users.pandora.be/etienne\_ goemaere) gebruikt worden.

### **4.3 OEFENINGEN**

**4.3.1** Los op met de grafische rekenmachine en teken hieronder de oplossing van het stelsel.

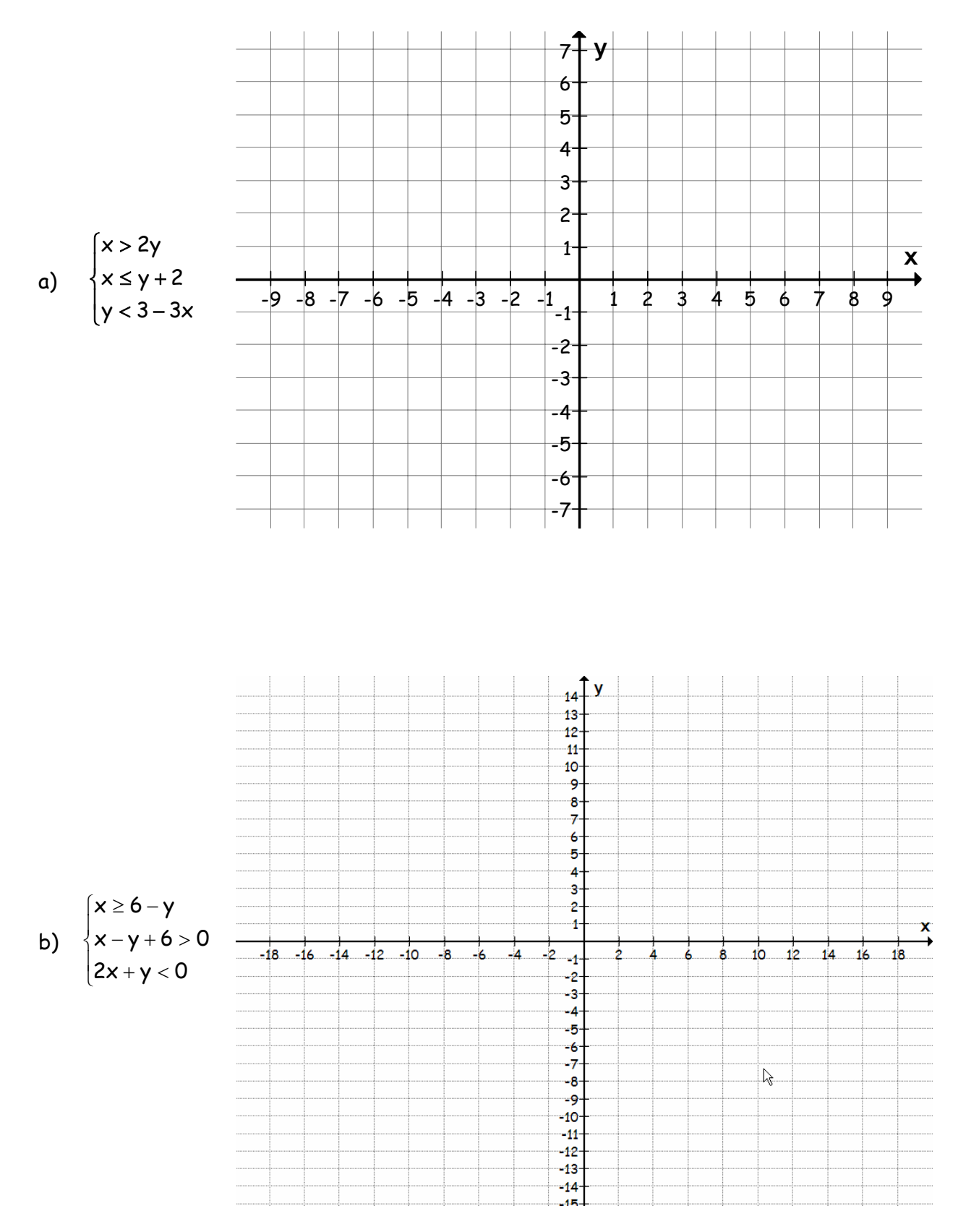

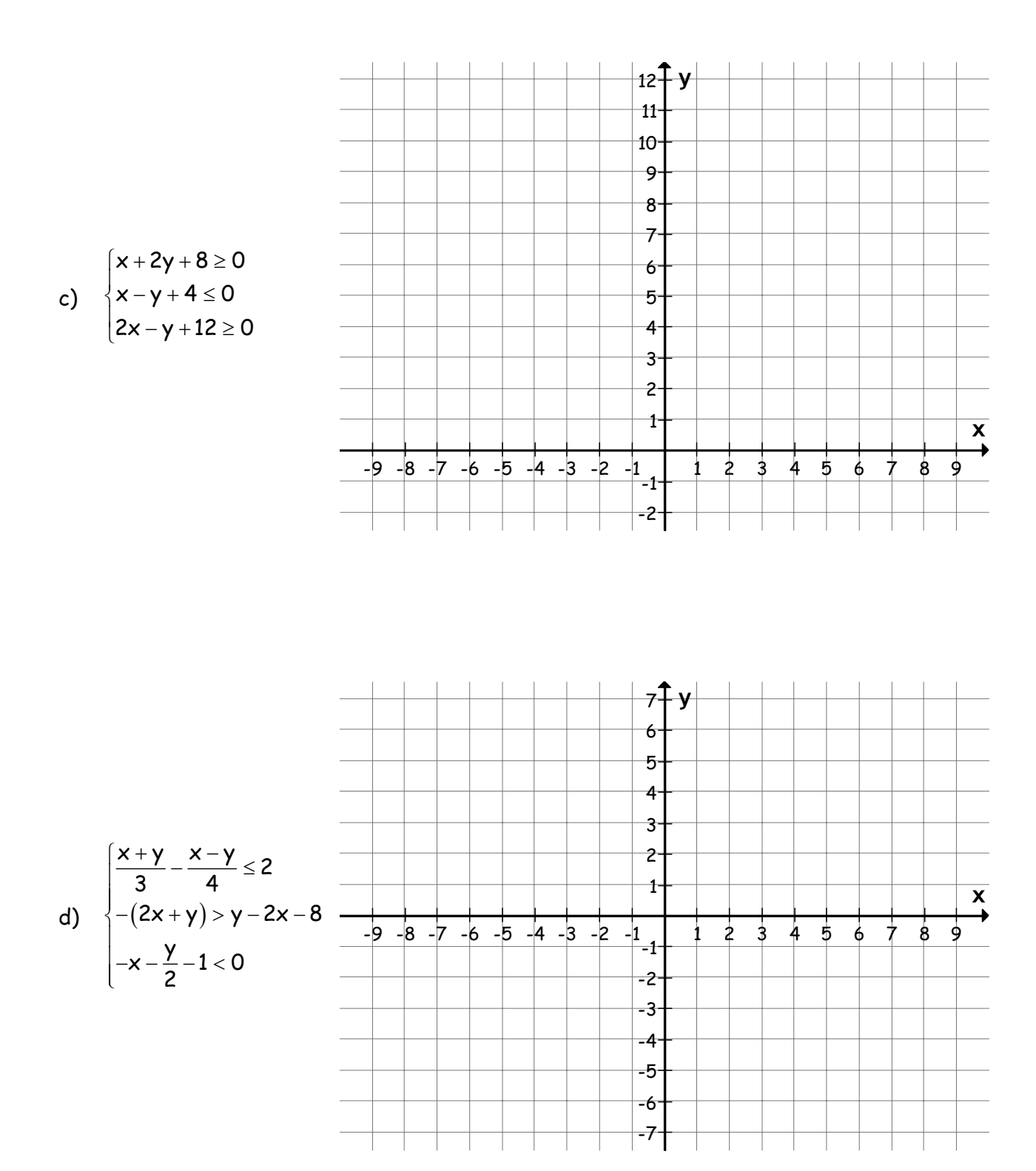

### **4.3.2** Los volgende vraagstuk op

 Een firma heeft lichte vrachtwagens van 4 ton en 2,5 ton. In totaal zijn er meer dan 15 vrachtwagens maar het aantal vrachtwagens van 2,5 ton is kleiner dan 8. Het totale laadvermogen van de vrachtwagens van 2,5 ton is kleiner dan het totale laadvermogen van deze van 4 ton. Hoeveel vrachtwagens van 4 ton zijn er, hoeveel van 2,5 ton?

Stel x: aantal vrachtwagens van ton y: aantal vrachtwagens van ton

- In totaal zijn er meer dan 15 vrachtwagens dus ……………………
- Het aantal vrachtwagens van 2, 5 ton is kleiner dan 8 dus ………………
- Het totale laadvermogen van vrachtwagens van 4 ton is kleiner dan het totale laadvermogen van deze van 2,5 ton dus ………………

 $\lceil$  $\vert$ ⎨  $\overline{a}$  $\overline{a}$ 

We krijgen dus het volgende stelsel ongelijkheden

Teken in volgend assenstelsel de oplossingsverzameling van dit stelsel.

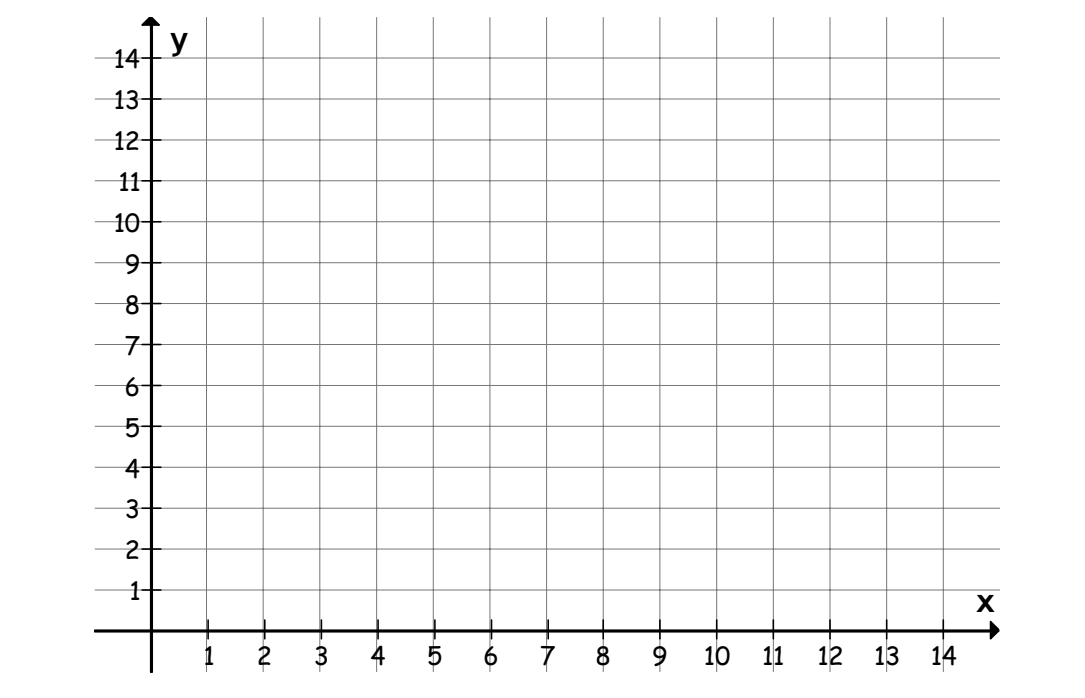

Aangezien we gehele aantallen levert dit de punten ………………………………………………van

het oplossingsgebied

Het aantal vrachtwagens van 3 ton is dus …………………………………………… , het aantal van 2 ton is ……………………………………………

# **<sup>5</sup> OPLOSSINGEN**

1.2

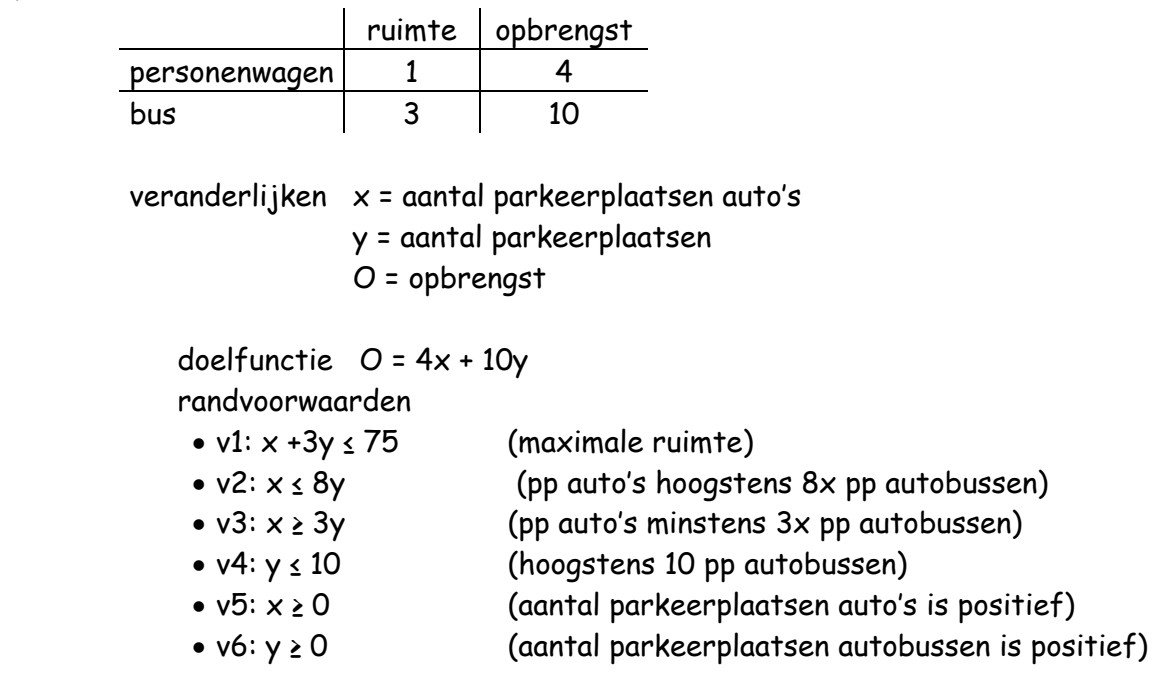

#### Met het programma LINPRO

GRENSRECHTEN

 $v1 : x + 3y = 75$  (lijn 1)  $v2 : x = 8y$  (lijn 2)  $v3 : x = 3y$  (lijn 3)

- $v4$  :  $y = 10$  (lijn 4)
- v5 :zullen we niet invoeren
- v6 :zullen we niet invoeren

Het niet-gearceerde gebied heeft 4 hoekpunten:

- $\circ$  het snijpunt van de lijnen 3 en 2 is (0,0)
- o het snijpunt van de lijnen 3 en 4 is (30,10)
- $\circ$  het snijpunt van de lijnen 1 en 4 is (45,10)
- o het snijpunt van de lijnen 1 en 2 is (54,54…;6,81…)

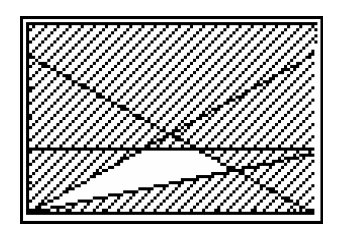

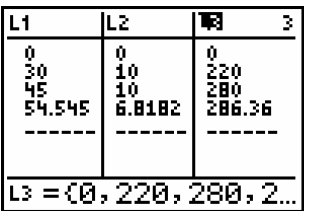

De maximale capaciteit is 286,36 en dit voor het punt (54,54…;6,81…) De vergelijking van de gezochte isolijn is dus

$$
4x + 10y = 286, 36...
$$
  $\Leftrightarrow y = \frac{-4}{10}x + 8,636...$ 

We kiezen de gehele oplossingen die zo dicht mogelijk bij de gevonden waarden voor x en y liggen en voldoen aan de voorwaarde  $x + 3y \le 75$  (maximale capaciteit). Dan vinden we:  $y = 7$  en  $x = 54$ .

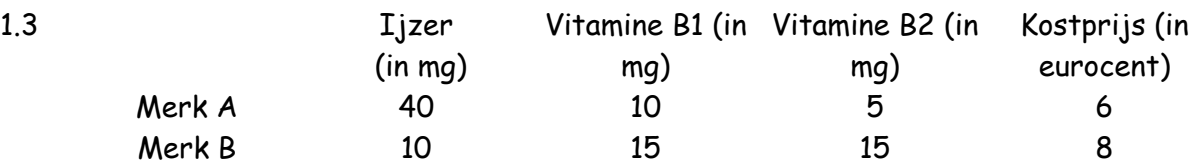

Onbekenden: x: aantal pillen van merk A

y: aantal pillen van merk B

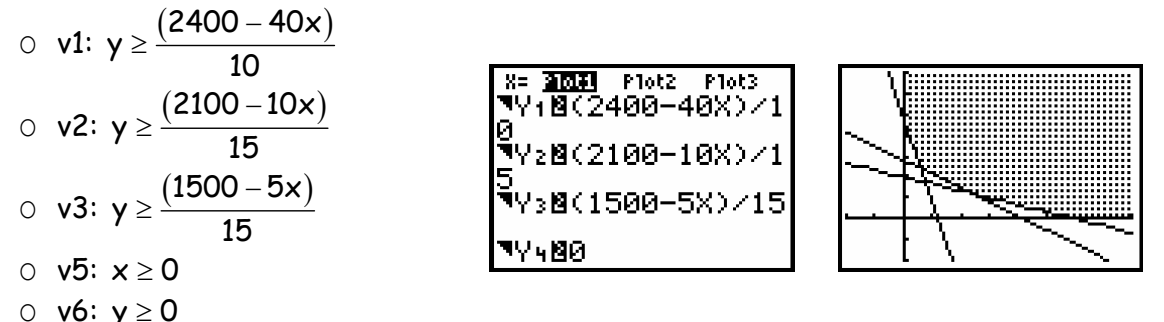

Berekening van de coördinaten van de hoekpunten en opslaan ervan

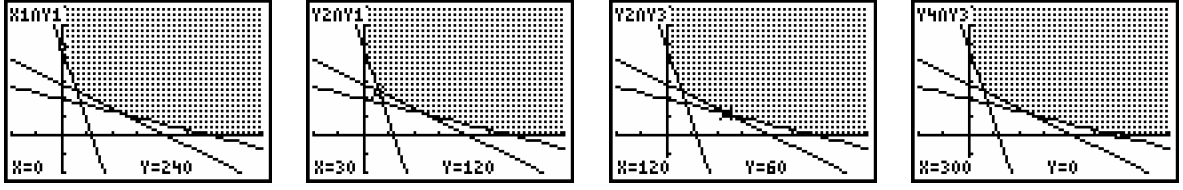

Aflezen wanneer de doelfunctie minimaal is hier niet eenvoudig. Daarom kijken we terug beter naar de tabel waar de doelfunctie ook ingevoerd werd.

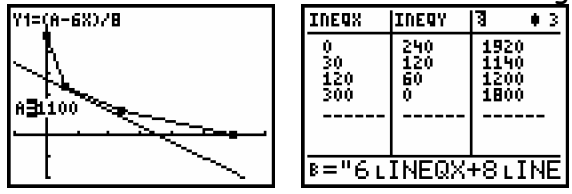

1.6

Uit de tabel kunnen we afleiden dat het minimum van de doelfunctie K voorkomt bij het hoekpunt A(30,120) en het minimum een waarde 1140 heeft.

Dit betekent dat de patiënt 30 pillen van merk A en 120 pillen van merk B moet slikken. De minimale kostprijs bedraagt 1140 eurocent of dus 11,40 euro.

1.6.1.1 Maximaliseer  $P = 2x + 3y$  onderworpen aan

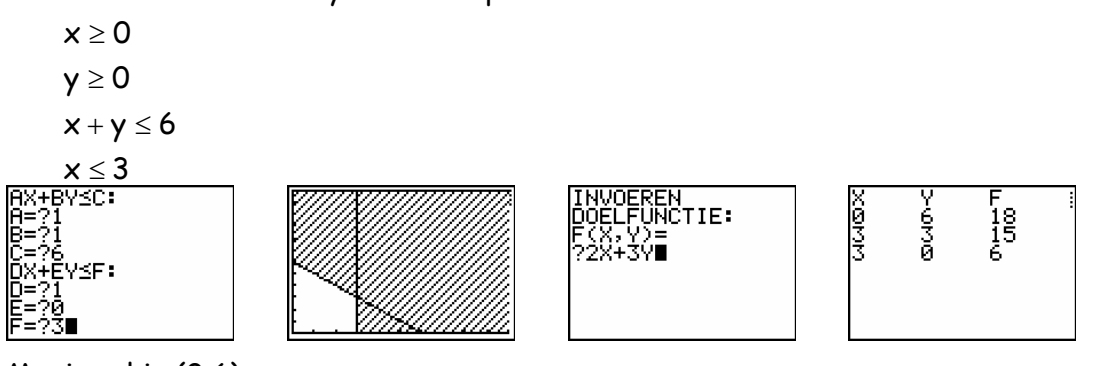

#### 1.6.1.2 Minimaliseer  $P = x + 2y$  onderworpen aan

 $x \geq 0$  $y \geq 0$  $x + y \leq 4$  $2x + y \le 5$ 

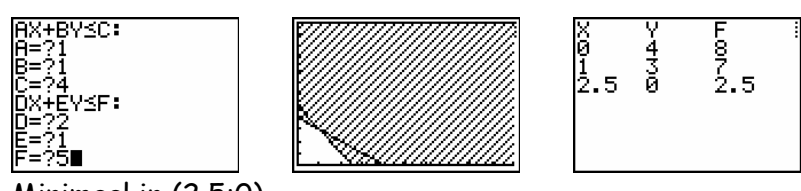

Minimaal in (2,5;0)

1.6.1.3 Maximaliseer  $P = 2x + 10y$  onderworpen aan

$$
x \ge 0
$$
  
\n
$$
y \ge 3
$$
  
\n
$$
5x + 2y \ge 40
$$
  
\n
$$
x + 2y \ge 20
$$

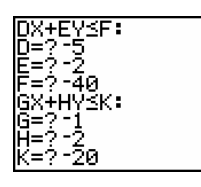

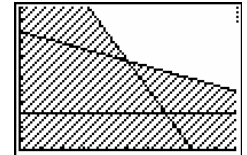

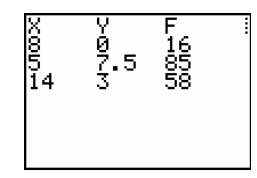

 Hoewel wegens de scherminstellingen twee hoekpunten niet zichtbaar zijn kunnen we wel aflezen van welke rechten ze de snijpunten zijn

Maximaal in (5:7,5)

1.6.2.1

x: aantal pillen merk A y: aantal pillen merk B Doelfunctie:  $P = x + y$ Beperkingen en positiviteitsvoorwaarden:  $x \ge 0$ 

 $v > 0$ 

$$
5x + 10y \ge 50
$$

$$
2x + y \ge 8
$$

Toegelaten gebied en minimale isolijn:

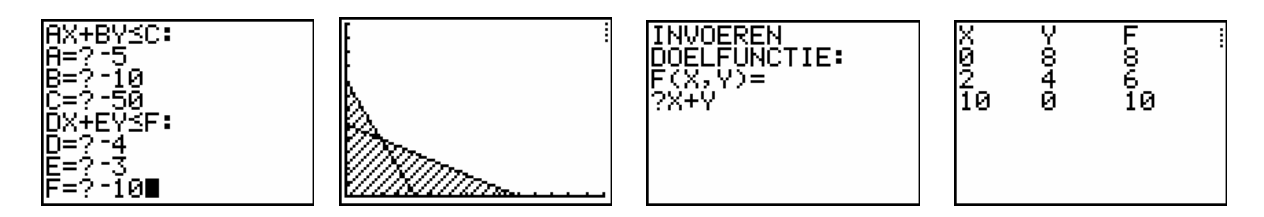

De leraar moet 2 pillen van merk A en 4 pillen van merk B slikken, dus minimaal 6 pillen.

1.6.2 x: aantal kommen sla y: aantal kommen soep Doelfunctie:  $V = 2x + 3y$ Beperkingen en positiviteitsvoorwaarden:  $x \ge 0$  $y \geq 0$  $2x + 4y \ge 10$  $4x + 3y \ge 10$ Toegelaten gebied en minimale isolijn: ŎŎĔĹFŨÑĊŦIE:

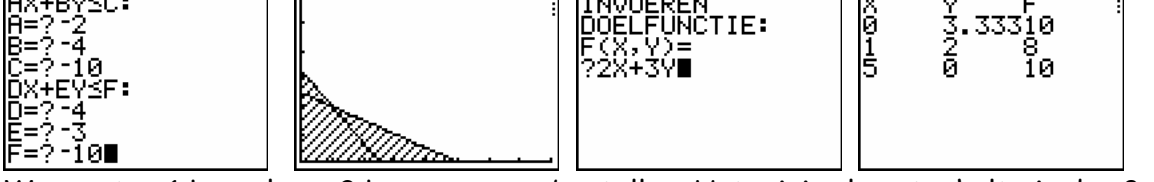

We moeten 1 kom sla en 2 kommen soep bestellen. Het minimale vetgehalte is dan 8 mg.

### 2 SENSITIVITEIT

2.1 Veranderingen in de coëfficiënten van de doelfunctie

$$
W = 2x + cy \Leftrightarrow cy = -2x + W \Leftrightarrow y = -\frac{2}{c}x + \frac{W}{c}
$$

De richtingscoëfficiënt is dus  $-\frac{2}{3}$ c −

De optimale oplossing wordt niet beïnvloedt als  $1 \le c \le 6$ 

• 
$$
-\frac{2}{c} \ge -2 \Leftrightarrow \frac{1}{c} \le 1 \Leftrightarrow c \ge 1
$$
  
\n•  $-\frac{2}{c} \le -\frac{1}{3} \Leftrightarrow \frac{2}{c} \ge \frac{1}{3} \Leftrightarrow c \le 6$ 

#### 2.2 Veranderingen in de constante rechterleden van de beperkingen

Coördinaat van  $A'$ 

$$
\begin{cases} 2x + y = 360 + h \\ x + 3y = 480 \end{cases}
$$
  

$$
\begin{cases} 2x + y = 360 + h \\ x + 3y = 480 \end{cases} \Leftrightarrow \begin{cases} y = -2x + 360 + h \\ x + 3(-2x + 360 + h) = 480 \end{cases}
$$
  

$$
\Leftrightarrow \begin{cases} y = -2x + 360 + h \\ -5x + 1080 + 3h = 480 \end{cases} \Leftrightarrow \begin{cases} x = \frac{1}{5}(600 + 3h) \\ y = \frac{1}{5}(600 - h) \end{cases}
$$

Uit de positiviteit van x en y halen we: -200  $\leq$  h  $\leq$  600.

Machine 2

Stelsel

$$
\begin{cases} 2x + y = 360 \\ x + 3y = 480 + k \end{cases} \Leftrightarrow \begin{cases} y = -2x + 360 \\ x + 3 \cdot (-2x + 360) = 480 + k \end{cases} \Leftrightarrow \begin{cases} y = -2x + 360 \\ x - 6x + 1080 = 480 + k \end{cases} \Leftrightarrow \begin{cases} y = -2x + 360 \\ -5x = -600 + k \end{cases}
$$

$$
\Leftrightarrow \begin{cases} y = -2x + 180 \\ x = \frac{1}{5}(600 - k) \end{cases} \Leftrightarrow \begin{cases} y = -2 \cdot (\frac{1}{5}(600 - k)) + 360 \\ x = \frac{1}{5}(600 - k) \end{cases} \Leftrightarrow \begin{cases} y = -\frac{2}{5}(600 - k) + 360 \\ x = \frac{1}{5}(600 - k) \end{cases} \Leftrightarrow \begin{cases} y = \frac{1}{5}(600 + 2k) \\ x = \frac{1}{5}(600 - k) \end{cases}
$$

Uit de positiviteit van x en y halen we dat k moet voldoen aan -300≤ k ≤ 600.

$$
\frac{1}{5}(600-k) \ge 0
$$
\n
$$
\Leftrightarrow 600-k \ge 0
$$
\n
$$
\Leftrightarrow k \le 600
$$
\n
$$
\Leftrightarrow k \ge 0
$$
\n
$$
\Leftrightarrow k \ge 0
$$
\n
$$
\Leftrightarrow k \ge 0
$$

Voor een zinvolle oplossing moet de beschikbare tijd voor machine 2 dus liggen tussen (480 - 300) en (480 + 600) minuten, m.a.w. tussen 180 en 1080 minuten. Onder deze voorwaarden graveert het bedrijf dus  $\frac{1}{5} \cdot (600 - k)$  balpennen en  $\frac{1}{5}$ ·(600+2k) vulpennen.

2.3 Schaduwprijs voor machine 2

$$
W = 2x + 3,3y
$$
  
=  $2 \cdot \frac{1}{5} \cdot (600 - k) + 3,3 \cdot \frac{1}{5} \cdot (600 + 2k)$   
=  $\frac{3108 + 4,6k}{5}$ 

Als we nu k = 1 stellen dan vinden we  $W = \frac{3180 + 4,6}{5} = 636,92$ 

Schaduwprijs voor machine 2 dus gelijk aan 0,92 euro. Samenvattend: de winst van het bedrijf neemt toe met 0,92 euro als de beschikbare tijd voor machine 2 toeneemt met 1 minuut.

2.5.1 De firma "Sound & Time a) Beperkingen en positiviteitsvoorwaarden:  $x \geq 0$  $y \geq 0$  $15x + 10y \le 1500$  $10x + 12y \le 1320$ 

Toegelaten gebied en minimale isolijn:

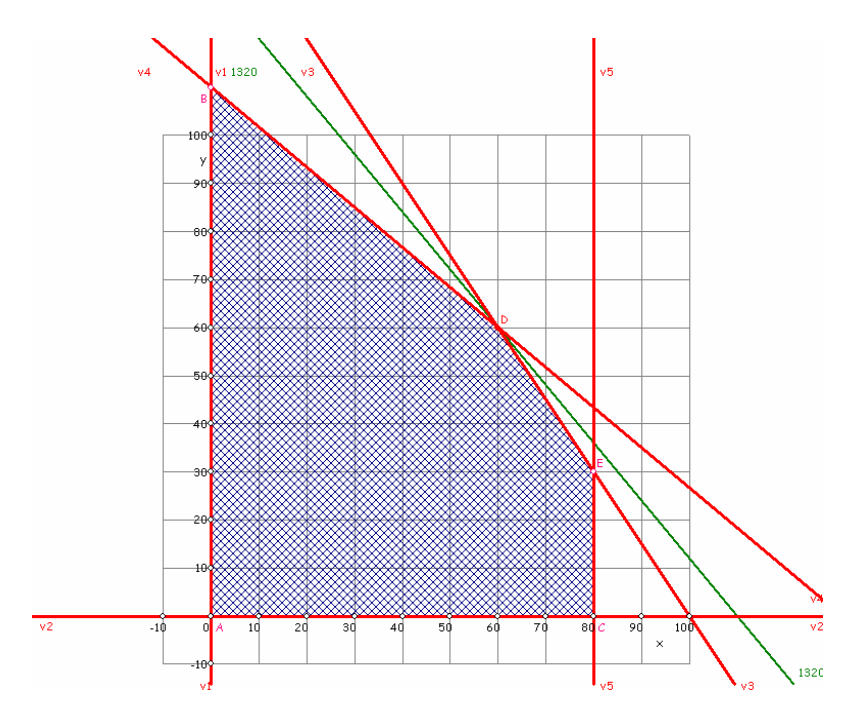

Antwoord: De firma moet 60 wekkerradio's van model A en 60 wekkerradio's van model B produceren om een maximale winst te hebben van 1320 euro.

b)

De doelfunctie, dus de winstfunctie wordt dan W= cx + 10y.

 $y = -\frac{c}{10}x + \frac{W}{10}$  $=-\frac{c}{40}x+\frac{W}{40}$  De richtingscoëfficiënt van de "winstrechte" is dus $-\frac{c}{40}$ 1,2  $-\frac{c}{12}$ .

dan verschuift de optimale oplossing van het punt D naar het punt B.

dan blijft de optimale oplossing onveranderd.

Met andere woorden, de optimale oplossing van het lineaire programmeringsprobleem wordt niet beïnvloed als  $-\frac{c}{10} \le -\frac{5}{6} \Leftrightarrow \frac{c}{10} \ge \frac{5}{6} \Leftrightarrow c \ge \frac{50}{6} = \frac{25}{3}$ 

de optimale oplossing verschuift van het punt D naar het punt E

dan blijft de optimale oplossing onveranderd.

Met andere woorden, de optimale oplossing van het lineaire programmeringsprobleem wordt ook niet beïnvloedt als  $-\frac{c}{10} \ge -\frac{3}{2} \Leftrightarrow \frac{c}{10} \le \frac{3}{2} \Leftrightarrow c \le 15$ 

We hebben dus aangetoond dat de optimale oplossing niet beïnvloed wordt als  $\frac{25}{2} \le c \le 15$ 3  $\leq$  c  $\leq$  15.

c)  
\n
$$
W = 12x + cy \Leftrightarrow cy = -12x + W \Leftrightarrow y = -\frac{12}{c}x + \frac{W}{c}
$$
\n
$$
\text{De richtingscoefficient is dus } -\frac{12}{c}
$$
\n
$$
\text{Opl. niet beïnvloed als } -\frac{12}{c} \ge -\frac{3}{2} \Leftrightarrow \frac{12}{c} \le \frac{3}{2} \Leftrightarrow c \ge 8
$$
\n
$$
\text{Opl. niet beïnvloed als } -\frac{12}{c} \le -\frac{5}{6} \Leftrightarrow \frac{12}{c} \ge \frac{5}{6} \Leftrightarrow c \le \frac{72}{5} = 14,4
$$
\n
$$
\text{dus } 8 \le c \le 14,4
$$

d)

$$
\begin{cases}\n15x + 10y = 1500 + h \\
10x + 12y = 1320\n\end{cases}\n\Leftrightarrow\n\begin{cases}\ny = -1, 5x + 150 + \frac{h}{10} \\
10x + 12 \cdot (-1, 5x + 150 + \frac{h}{10}) = 1320\n\end{cases}\n\Leftrightarrow\n\begin{cases}\ny = -1, 5x + 150 + \frac{h}{10} \\
8x = 480 + 1, 2h\n\end{cases}
$$
\n
$$
\Leftrightarrow\n\begin{cases}\ny = -1, 5 \cdot \frac{1}{8}(480 + 1, 2h) + 150 + \frac{h}{10} \\
x = \frac{1}{8}(480 + 1, 2h)\n\end{cases}\n\Leftrightarrow\n\begin{cases}\ny = -\frac{3}{16}(480 + 1, 2h) + 150 + \frac{h}{10} \\
x = \frac{1}{8}(480 + 1, 2h)\n\end{cases}\n\Leftrightarrow\n\begin{cases}\ny = 60 - \frac{h}{8} \\
x = 60 + \frac{3}{20}h\n\end{cases}
$$

Uit de positiviteit van x en y halen we:

$$
60 + \frac{3}{20}h \ge 0 \Leftrightarrow h \ge -400
$$

$$
60 - \frac{h}{8} \ge 0 \Leftrightarrow h \le 480
$$

Dus h moet voldoen aan - 400 ≤ h ≤ 480. Voor een zinvolle oplossing moet de beschikbare tijd voor montagelijn i dus liggen tussen (1500 - 400) en (1500 + 480) minuten, m.a.w. Tussen 1100 en 1980 minuten.

e) montagelijn II

$$
\begin{aligned}\n&\int 15x + 10y = 1500 \\
&\int 10x + 12y = 1320 + k \Leftrightarrow \begin{cases}\n&15x + 10y = 1500 \\
&y = 110 + \frac{k}{12} - \frac{5x}{6} \end{cases} \Leftrightarrow \begin{cases}\n&15x + 10\left(110 + \frac{k}{12} - \frac{5x}{6}\right) = 1500 \\
&y = 110 + \frac{k}{12} - \frac{5x}{6}\n\end{cases}
$$
\n
$$
\Leftrightarrow \begin{cases}\nx = 60 - \frac{k}{8} \\
y = 110 + \frac{k}{12} - \frac{5x}{6} \end{cases} \Leftrightarrow \begin{cases}\nx = 60 - \frac{k}{8} \\
y = 60 + \frac{3}{16}x\n\end{cases}
$$

Uit de positiviteit van x en y halen we:

$$
60 - \frac{k}{8} \ge 0 \Leftrightarrow k \le 480
$$
  
Down 60 +  $\frac{3}{16}x \ge 0 \Leftrightarrow k \ge -320$   
Down 60 +  $\frac{3}{16}x \ge 0 \Leftrightarrow k \ge -320$   
Wontagelijn II dus ligger tussen (1320 - 320) en (1320 + 480)  
minuten, m.a.w. tussen 1000 en 1800 minuten.

f) Bepaal de schaduwprijs voor elk productiemiddel.

Montagelijn I:

\n
$$
W = 12x + 10y
$$
\n
$$
= 12 \cdot (60 + \frac{3}{20}h) + 10 \cdot (60 - \frac{h}{8})
$$
\n
$$
= 720 + \frac{36}{20}h + 600 - \frac{10}{8}h
$$
\n
$$
= 1320 + \frac{11}{20}h
$$
\n
$$
h = 1 \text{ dan is } W = 1320 + \frac{11}{20} = 1320,55
$$

 Montagelijn II:  $W = 12x + 10y$  $=12\cdot (60-\frac{1}{8}k) + 10\cdot (60+\frac{3}{16}k)$  $= 720 - \frac{12}{8}k + 600 + \frac{30}{16}k$ 1320 +  $\frac{3}{2}$ k 8  $= 1320 +$ 

k = 1 dan is W = 1320 +  $\frac{3}{8}$  = 1320,375

De schaduwprijs voor montagelijn II 320,375 – 1320 = 0,375 euro.

g)  
\n
$$
W = 8,5x + 10y
$$
\n
$$
= 8,5 \cdot 60 + 10 \cdot 60
$$
\n
$$
= 1110
$$
\nh)  
\n
$$
W = 14x + 10y
$$
\n
$$
= 14 \cdot 60 + 10 \cdot 60
$$
\n
$$
= 1440
$$
\ni)  
\n
$$
W = 12x + 13y
$$
\n
$$
= 12 \cdot 60 + 13 \cdot 60
$$
\n
$$
= 1500
$$

2.5.2 Deluxe River

a) x: aantal vaartuigen type A y: aantal vaartuigen type B Doelfunctie: K = 44000x + 54000y

Beperkingen en positiviteitsvoorwaarden:

- $x > 0$
- $y \ge 0$
- $60x + 80y \ge 360$
- - $160x + 120y \ge 680$

Toegelaten gebied en minimale isolijn:

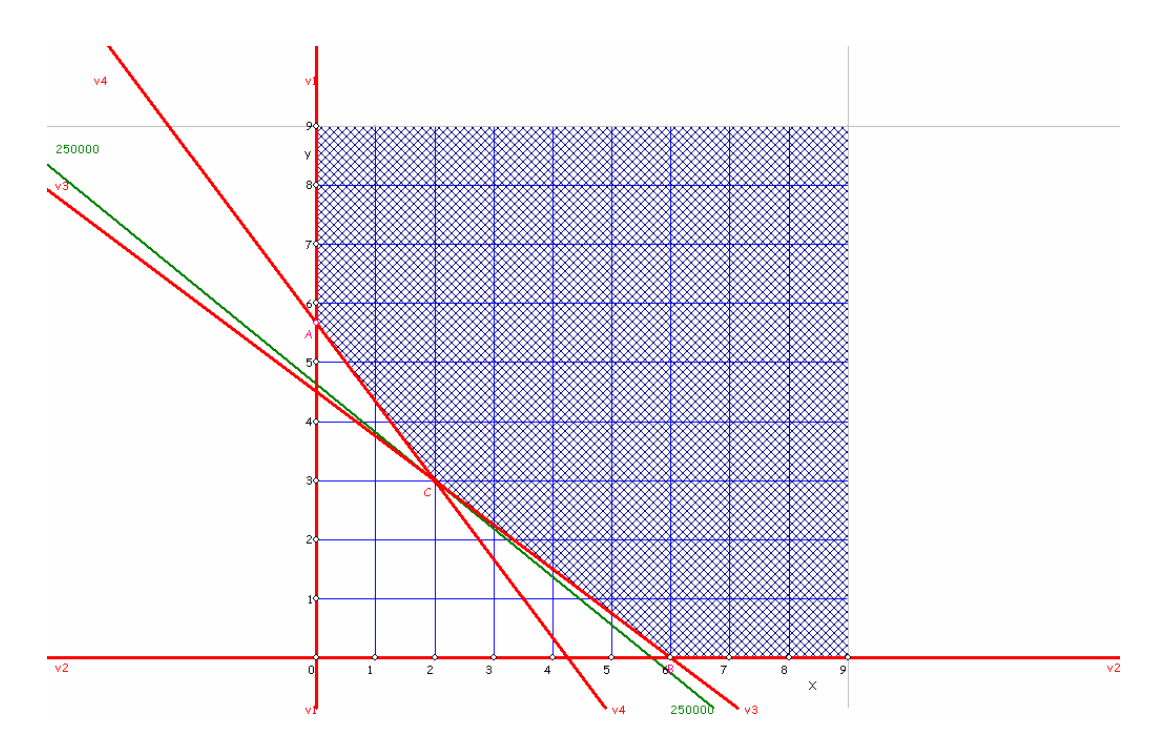

Er moeten 2 vaartuigen van het type A en 3 vaartuigen van het type B ingezet worden om de kosten (250 000 euro) zo laag mogelijk te houden.

b) richtingscoëfficiënt  $-\frac{c}{\pi}$ 54000 − optimale oplossing wordt niet beïnvloed als  $-\frac{c}{54000}$  ≥  $-\frac{4}{3}$  ⇔ c ≤ 72000  $\qquad$  en  $-\frac{c}{54000}$  ≤  $-\frac{3}{4}$  ⇔ c ≥ 40500

dus  $40500 \le c \le 72000$ 

c) waarden die het aantal luxecabines kan aannemen voor een zinvolle oplossing.

$$
\begin{cases}\n60x + 80y = 360 + h \\
160x + 120y = 680\n\end{cases}\n\Leftrightarrow\n\begin{cases}\nx = -\frac{4}{3}y + 6 + \frac{h}{60} \\
160x + 120y = 680\n\end{cases}
$$
\n
$$
\Leftrightarrow\n\begin{cases}\nx = -\frac{4}{3}y + 6 + \frac{h}{60} \\
160 \cdot (-\frac{4}{3}y + 6 + \frac{h}{60}) + 120y = 680\n\end{cases}\n\Leftrightarrow\n\begin{cases}\nx = -\frac{4}{3}y + 6 + \frac{h}{60} \\
y = 3 + \frac{1}{35}h\n\end{cases}
$$
\n
$$
\Leftrightarrow\n\begin{cases}\nx = -\frac{4}{3} \cdot (3 + \frac{1}{35}h) + 6 + \frac{h}{60} \\
y = 3 + \frac{1}{35}h\n\end{cases}\n\Leftrightarrow\n\begin{cases}\nx = 2 - \frac{3}{140}h \\
y = 3 + \frac{1}{35}h\n\end{cases}
$$

Uit de positiviteit van x en y halen we:

$$
\bullet 2 - \frac{3}{140} h \ge 0 \Leftrightarrow h \le \frac{280}{3} \approx 93,333...
$$

$$
\bullet 3 + \frac{1}{35} h \ge 0 \Leftrightarrow h \ge -105
$$

Aangezien we werken met gehele aantallen moet h dus voldoen aan - 105 ≤ h ≤ 93. Voor een zinvolle oplossing moet het aantal luxecabines dus liggen tussen 360 - 105 en 360 + 93, m.a.w. Tussen 255 en 453.

d) de schaduwprijs voor luxecabines.

$$
K = 44000x + 54000y
$$
  
= 44000 \cdot \left(2 - \frac{3}{140}h\right) + 54000 \cdot \left(3 + \frac{1}{35}h\right)  
= 250000 + 600h  
 $h = 1$  dan is K = 250 600

 De oorspronkelijke kosten waren 250 000 euro, dus de schaduwprijs voor luxecabines is 250 600 –250 000 = 600 euro

3.1

Beslissingsveranderlijken:

x: aantal vakken paletten type 1 y: aantal vakken paletten type 2 z: aantal vakken paletten type 3 Doelfunctie: W = 0,75x + y + 1,25z Beperkingen en positiviteitsvoorwaarden:

- $x \geq 0$
- $y \ge 0$
- $x 2 \ge 40$
- $z = 15$
- $x y \le 20$
- $2x + 3y + 4z = 460$
- $y 2 \le 80$

### Toegelaten gebied en maximaal isovlak:

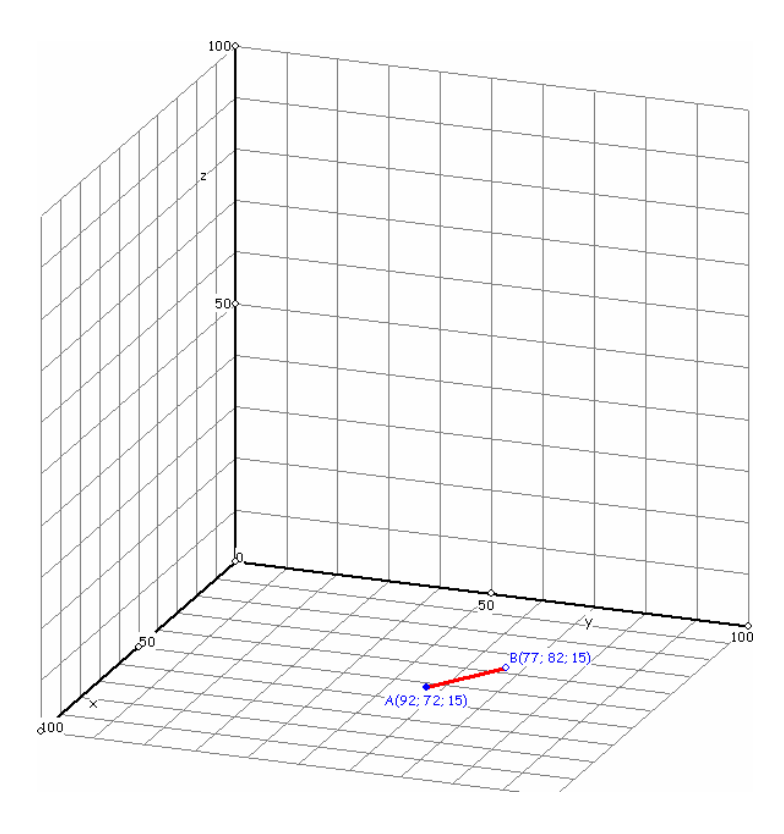

Antwoord: Er moeten 92 vakken voor paletten type 1, 72 vakken voor paletten type 2 en 15 vakken voor paletten type 3 voorzien worden om een maximale dagelijkse opbrengst te hebben van 159,8 euro.

APPENDIX  $4.3.3$ 

### 1) met de vergelijkingseditor:

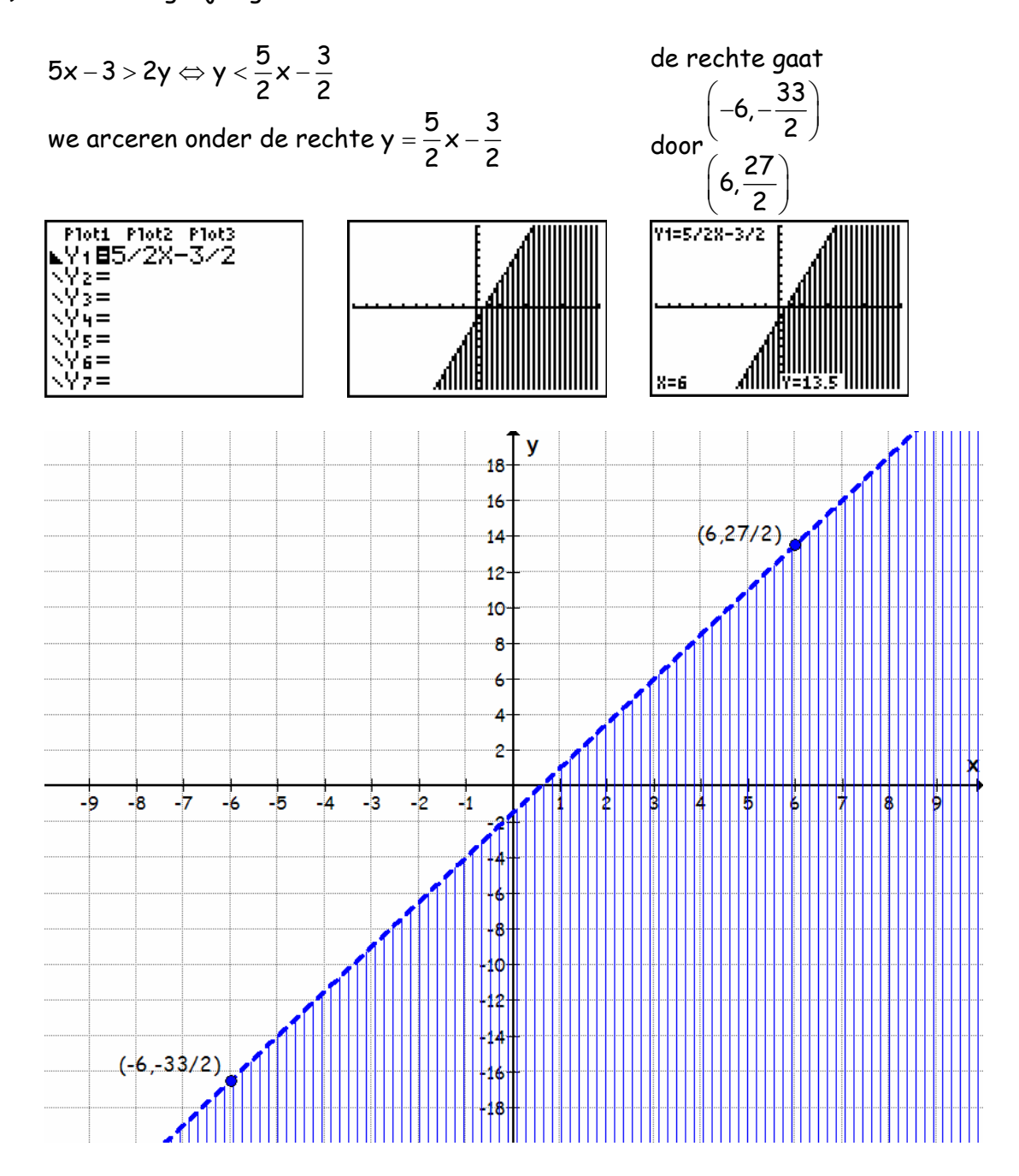

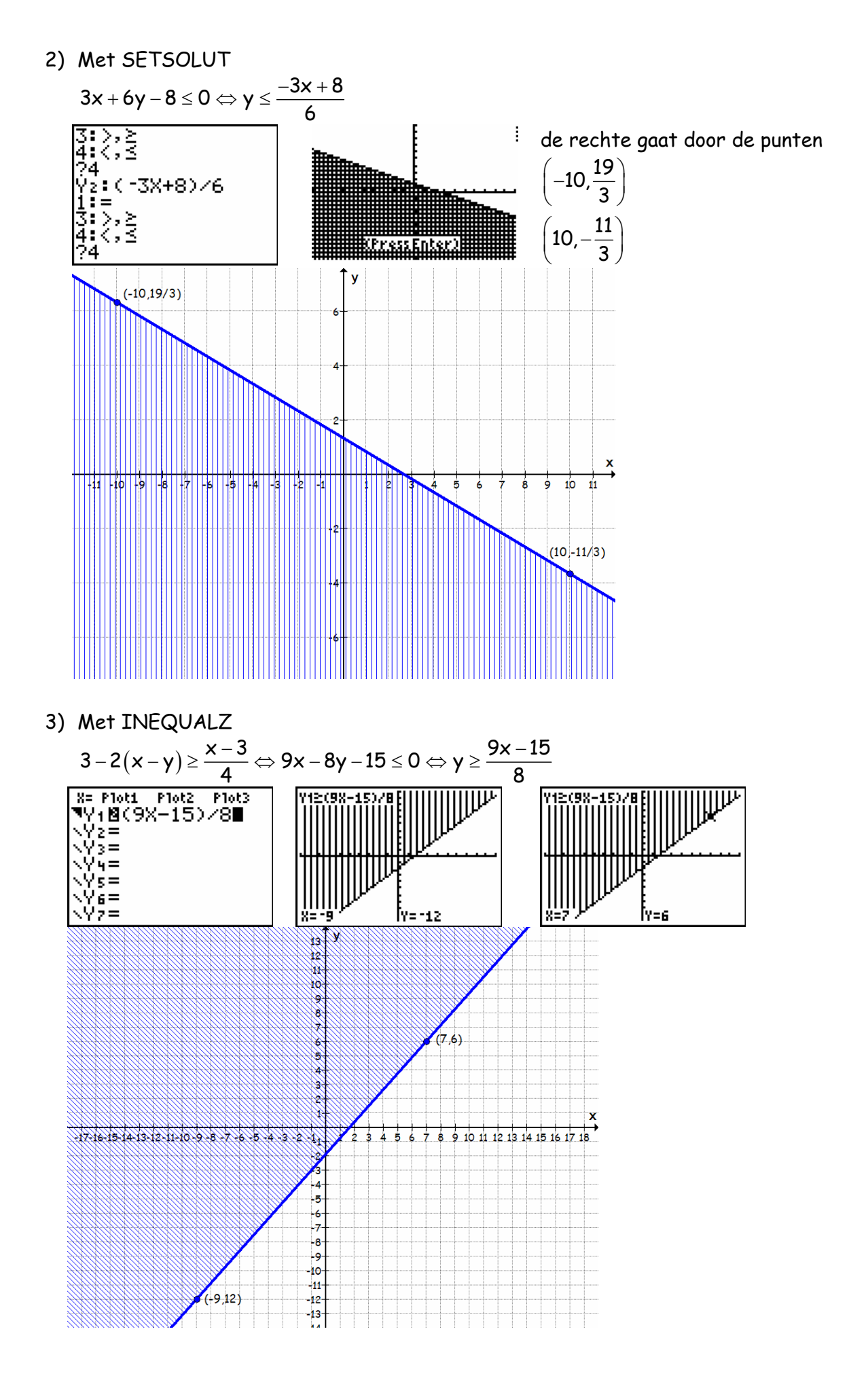

4.3.1  
\n
$$
\begin{cases}\nx > 2y \Leftrightarrow y < \frac{x}{2} \\
x \le y + 2 \Leftrightarrow y \ge x - 2 \\
y < 3 - 3x\n\end{cases}
$$
\n
$$
\begin{cases}\nx > 2y \Leftrightarrow y < \frac{x}{2} \\
y = x - 2 \\
y = 3 - 3x\n\end{cases}
$$
\n*g* a at door (-10, -5) en (10,5)  
\n*g* a at door (-10, -12) en (10,8)  
\n*g* a at door (-2,7) en (3, -6)

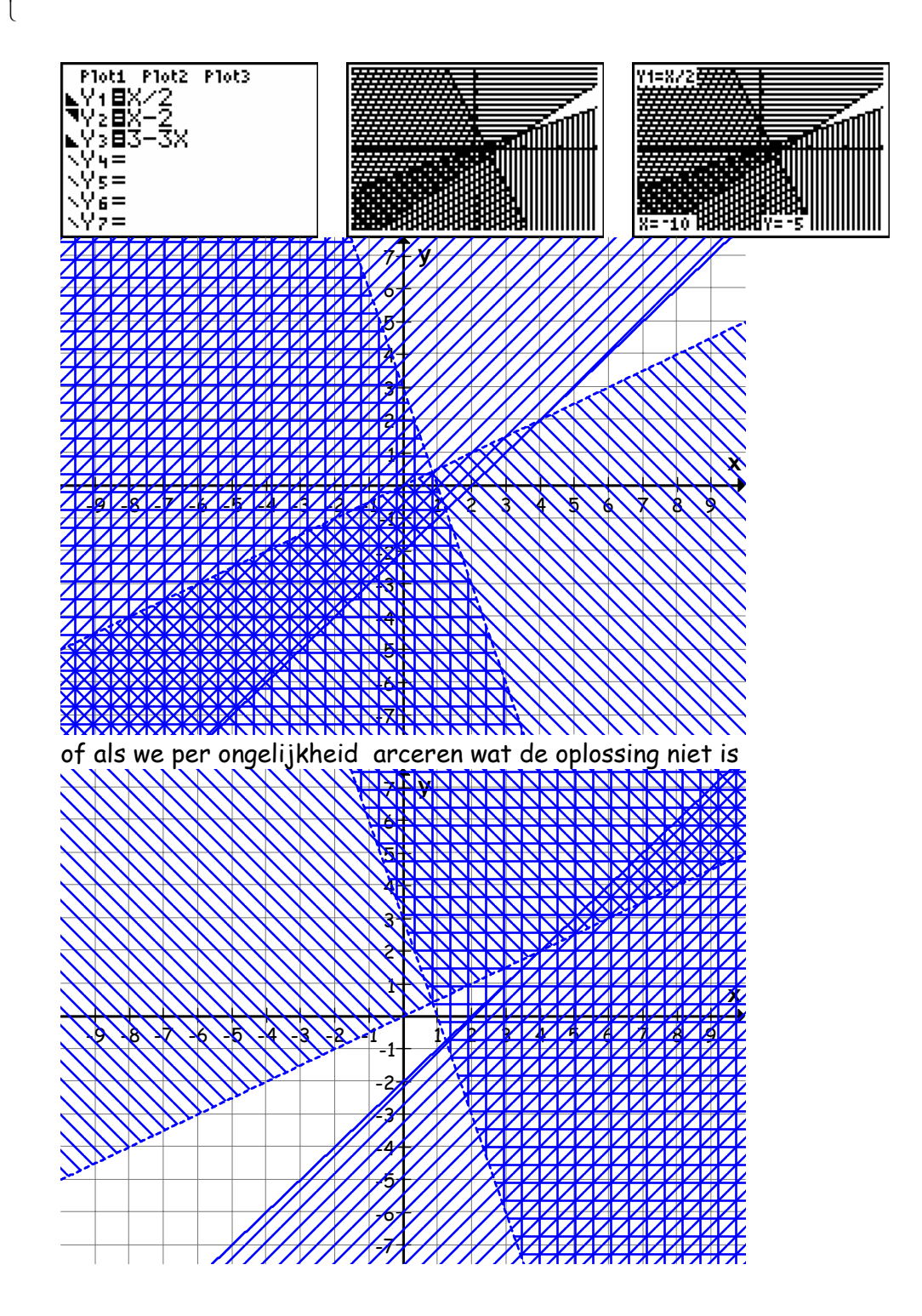

$$
\begin{array}{|c|c|}\n \hline\n(x \ge 6-y) & x-y+6 > 0 & y=x-6 & 0 \text{ and door } (0,6) \text{ en } (6,0) \\
 & 2x+y+6 > 0 & y=x-2 & 0 \text{ and door } (0,2) \text{ en } (2,0) \\
 & 2x+y+6 > 0 & y=3-3x & 0 \text{ and door } (0,3) \text{ en } (1,0) \\
 & 2x+y+6 > 0 & y=3-3x & 0 \text{ and door } (0,3) \text{ en } (1,0) \\
 & 2x+y+6 > 0 & y=2x+6 \\
 & 2x+y+8 > 0 \text{ or } y \leq x+4 & 0 \\
 & x+y+4 < 0 \text{ or } y \geq x+4 & 0 \\
 & x+y+4 < 0 \text{ or } y \geq x+12 & 0 \\
 & 2x-y+12 > 0 \text{ or } y \geq 2x+12 & 0 \\
 & 2x+y+12 > 0 \text{ or } y \geq 2x+12 & 0 \\
 & 2x+y+12 > 0 \text{ or } y \geq 2x+12 & 0 \\
 & 2x+y+12 > 0 \text{ or } y \geq 2x+12 & 0 \\
 & 2x+y+12 > 0 \text{ or } y \geq 2x+12 & 0 \\
 & 2x+y+12 > 0 \text{ or } y \geq 2x+12 & 0 \\
 & 2x+y+12 > 0 \text{ or } y \geq 2x+12 & 0 \\
 & 2x+y+12 > 0 \text{ or } y \geq 2x+12 & 0 \\
 & 2x+y+12 > 0 \text{ or } y \geq 2x+12 & 0 \\
 & 2x+y+12 > 0 \text{ or } y \geq 2x+12 & 0 \\
 & 2x+y+12 > 0 \text{ or } y \geq 2x+12 & 0 \\
 & 2x+y+12 > 0 \text{ or } y \geq 2x+12
$$

4

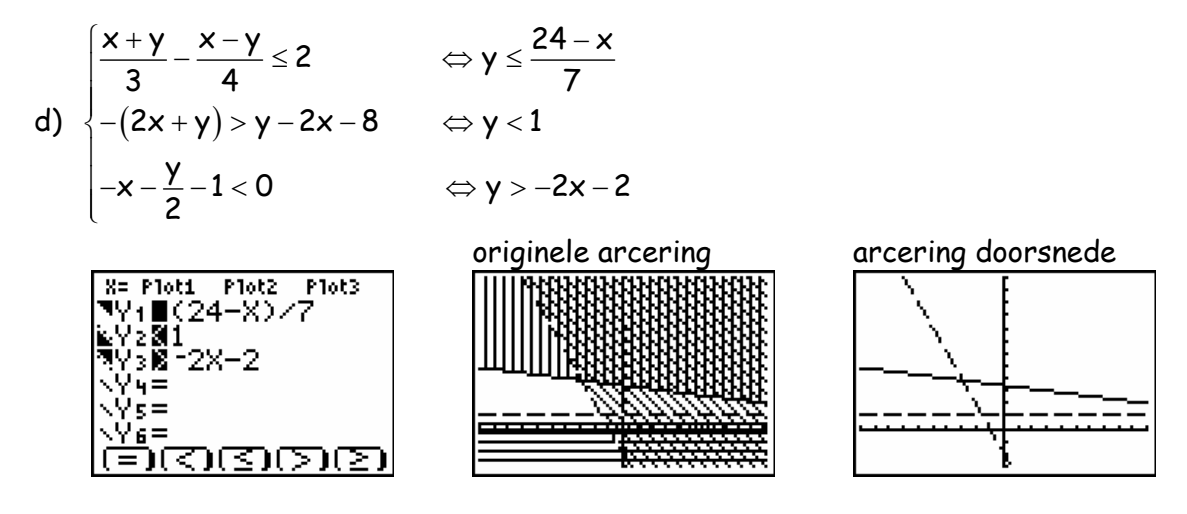

er is dus geen oplossing

#### 4.3.2

Een firma heeft lichte vrachtwagens van 4 ton en 2,5 ton.

In totaal zijn er meer dan 15 vrachtwagens maar het aantal vracht-

wagens van 2,5 ton is kleiner dan 8. Het totale laadvermogen van de

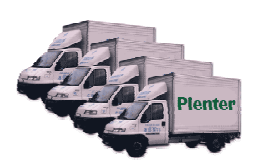

vrachtwagens van 2,5 ton is kleiner dan het totale laadvermogen van deze van 4 ton.

Hoeveel vrachtwagens van 4 ton zijn er, hoeveel van 2,5 ton?

Stel x: aantal vrachtwagens van 2,5 ton y: aantal vrachtwagens van 4 ton

- In totaal zijn er meer dan 15 vrachtwagens dus  $x + y > 15$
- Het aantal vrachtwagens van 2,5 ton is kleiner dan 8 dus  $x < 8$
- Het totale laadvermogen van vrachtwagens van 4 ton is kleiner dan het totale laadvermogen van deze van 2,5 ton dus  $2,5x < 4y$

 We krijgen dus het volgende stelsel ongelijkheden  $\vert x+y\,{>}\,15$  $\big\}$ y  $<$  8  $\sqrt{2.5x} < 4y$ 

Teken in volgend assenstelsel de oplossingsverzameling van dit stelsel.

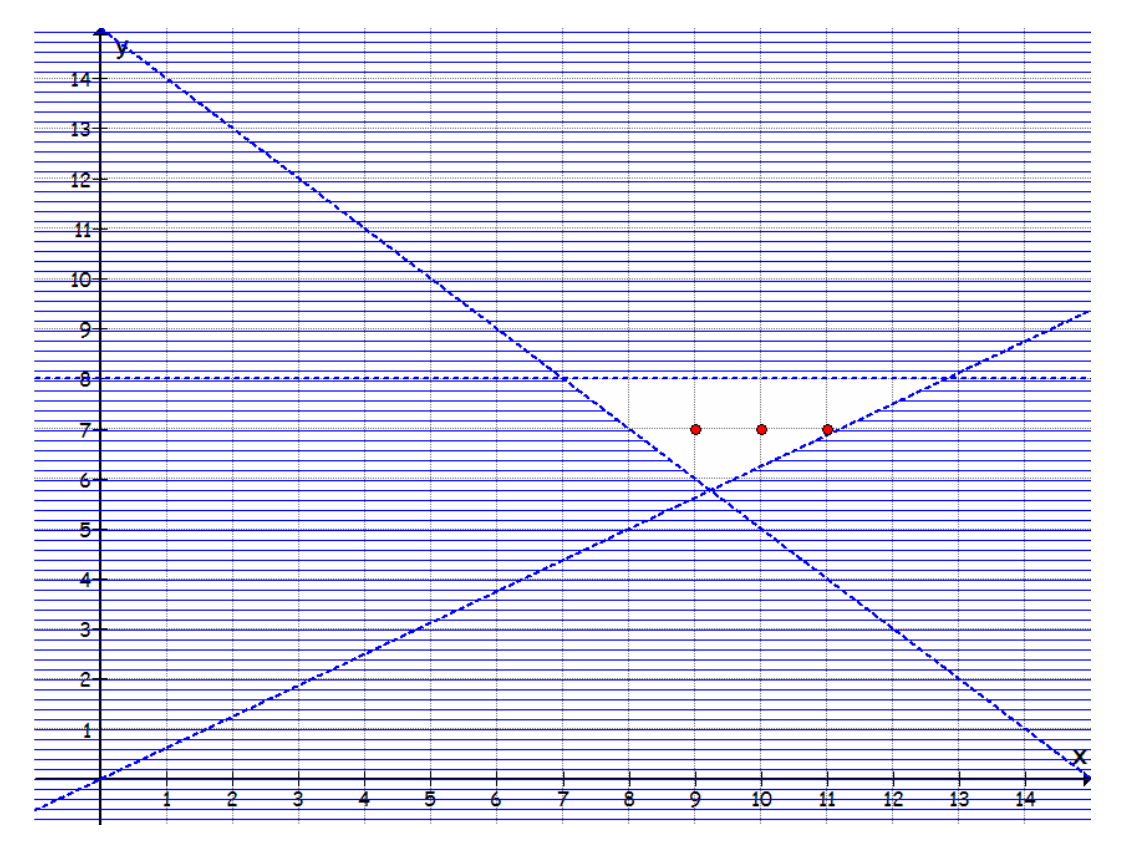

Aangezien we gehele aantallen levert dit de punten (9,7) , (10,7) e, (11,7) van het oplossingsgebied

Het aantal vrachtwagens van 2,5 ton is dus 9,10 of 11, het aantal van 4 ton is 7
Dit cahier wil leerkrachten (en leerlingen) een aantal mogelijkheden aanreiken die een eerste kennismaking met het lineair programmeren zeer toegankelijk maken.

Wie met de TI-83 aan lineaire programmering wenst te doen kan aan de slag met het programma LINPRO (http://users.pandora.be/etienne\_goemaere), een programma dat werkt volgens de hoekpuntenmethode, het geen niet in de weg staat dat eerst een paar voorbeelden manueel behandeld werden. En wie beschikt over een TI-83/84 Plus kan gebruik maken van de applicaties *Inequality Graphing* en *Transformation Graphing* om het rekenwerk tot een minimum te herleiden en zo ruimte vrij te maken voor tal van realistische voorbeelden.

De tijd die vrijkomt door het gebruik van een grafische rekenmachine kan dan weer nuttig bessteed worden aan een inleiding tot sensitiviteitstheorie. Wat houden veranderingen van de coëfficiënten van de doelfunctie of van de constanten uit de rechterleden in voor de oplossing? Wat verstaan we onder de schaduwprijs?

Dr. ETIENNE GOEMAERE is leerkracht aan het Heilig Harthandelsinstituut van Waregem, medewerker van T3 Vlaanderen en lid van de stuurgroep Wiskunde West-Vlaanderen. Hij is ook medeauteur van de wiskundeboeken voor 2<sup>de</sup> en 3<sup>de</sup> graad TSO uit de reeks Pienter, uitgegeven bij Van In.

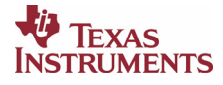